# **PROGRAM KSZTAŁCENIA**

# WYDZIAŁ: **INFORMATYKI I ZARZĄDZANIA** KIERUNEK: **INŻYNIERIA ZARZĄDZANIA (IZ) /** ENGINEERING of MANAGEMENT (EMM)

z obszaru:

**nauk technicznych,** z dziedziny **nauk technicznych,** w dyscyplinie: **informatyka**

 **nauk społecznych,** z dziedziny **nauk ekonomicznych,** w dyscyplinie: **nauki o zarządzaniu** POZIOM KSZTAŁCENIA: **I stopień, studia inżynierskie** FORMA STUDIÓW: **stacjonarna** PROFIL: **ogólnoakademicki** SPECJALNOŚĆ**: Ogólnotechniczna (OT)** JĘZYK STUDIÓW: **polski**

Zawartość:

- 1. Zakładane efekty kształcenia kierunkowe zał. nr. 1
- 2. Zakładane efekty kształcenia specjalności zał. nr. 2
- 3. Program studiów zał. nr 3
- 4. Zasady odbywania praktyk zał. nr 4
- 5. Plan studiów zał. nr. 5
- 6. Macierz powiązania charakterystyk PRK z kierunkowymi efektami kształcenia zał. nr. 6

Uchwała Rady Wydziału z dnia **25.04.2017**

Obowiązuje od **1.10.2017**

<sup>1</sup>BK –liczba punktów ECTS przypisanych godzinom zajęć wymagających bezpośredniego kontaktu nauczycieli i studentów

 $2$ Tradycyjna – T, zdalna – Z

<sup>3</sup>Egzamin – E, zaliczenie na ocenę – Z. W grupie kursów po literze E lub Z wpisać w nawiasie formę kursu końcowego (w, c, l, s, p)

 $4$ Kurs/ grupa kursów Ogólnouczelniany – O

<sup>5</sup>Kurs/ grupa kursów Praktyczny – P. W grupie kursów w nawiasie wpisać liczbę punktów ECTS dla kursów o charakterze praktycznym

 $6$  KO – kształcenia ogólnego, PD – podstawowy, K – kierunkowy, S – specjalnościowy

## **PROGRAM STUDIÓW**

## **Kierunek: Inżynieria zarządzania, Specjalność: Ogólnotechniczna, Studia stacjonarne**

## **1. Opis**

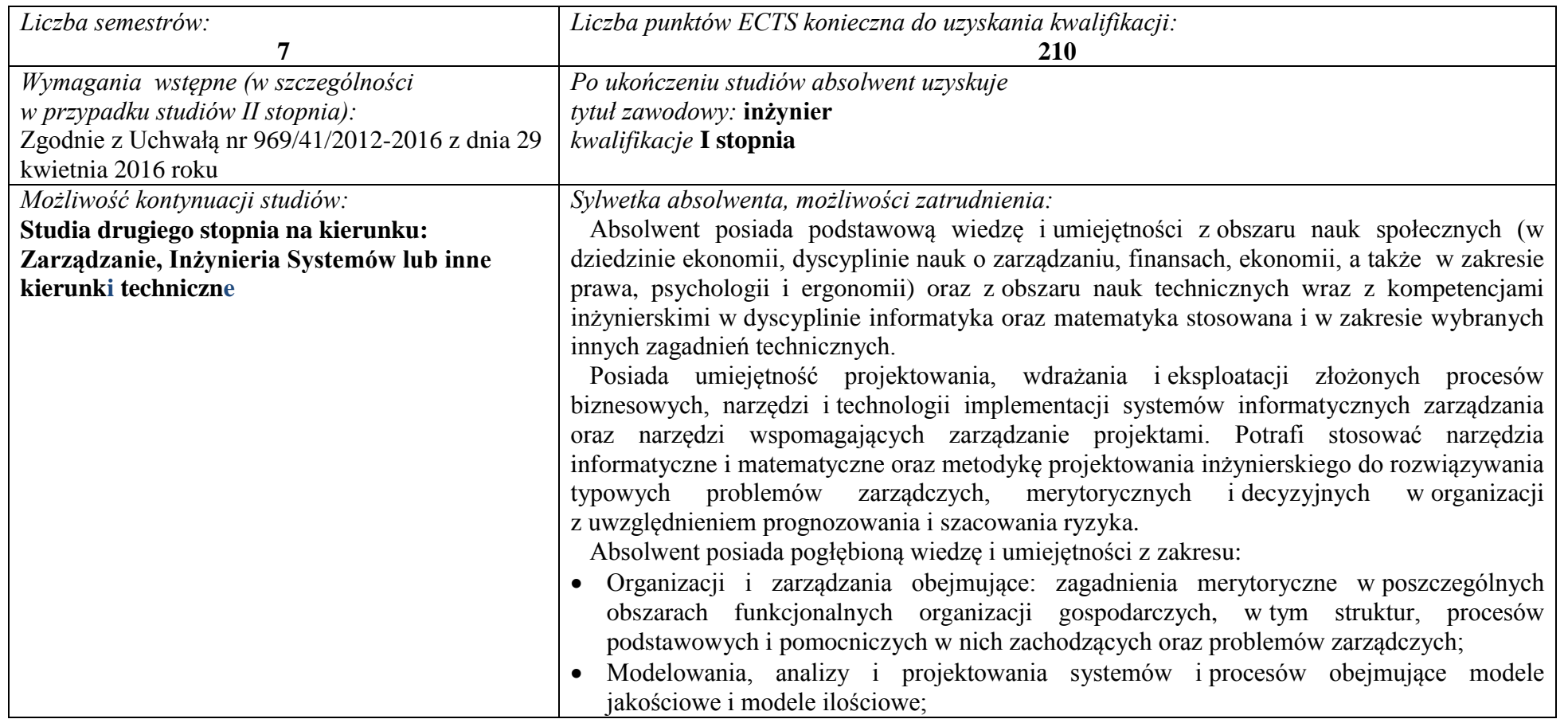

2

<sup>1</sup>BK – liczba punktów ECTS przypisanych godzinom zajęć wymagających bezpośredniego kontaktu nauczycieli i studentów  ${}^{2}$ Tradycyjna – T, zdalna – Z

 $4$ Kurs/ grupa kursów Ogólnouczelniany – O

<sup>3</sup>Egzamin – E, zaliczenie na ocenę – Z. W grupie kursów po literze E lub Z w nawiasie wpisać formę kursu końcowego (w, c, l, s, p)

<sup>&</sup>lt;sup>5</sup>Kurs/ grupa kursów Praktyczny – P. W grupie kursów w nawiasie wpisać liczbę punktów ECTS dla kursów o charakterze praktycznym

<sup>6</sup>KO - kształcenia ogólnego, PD – podstawowy, K – kierunkowy, S – specjalnościowy

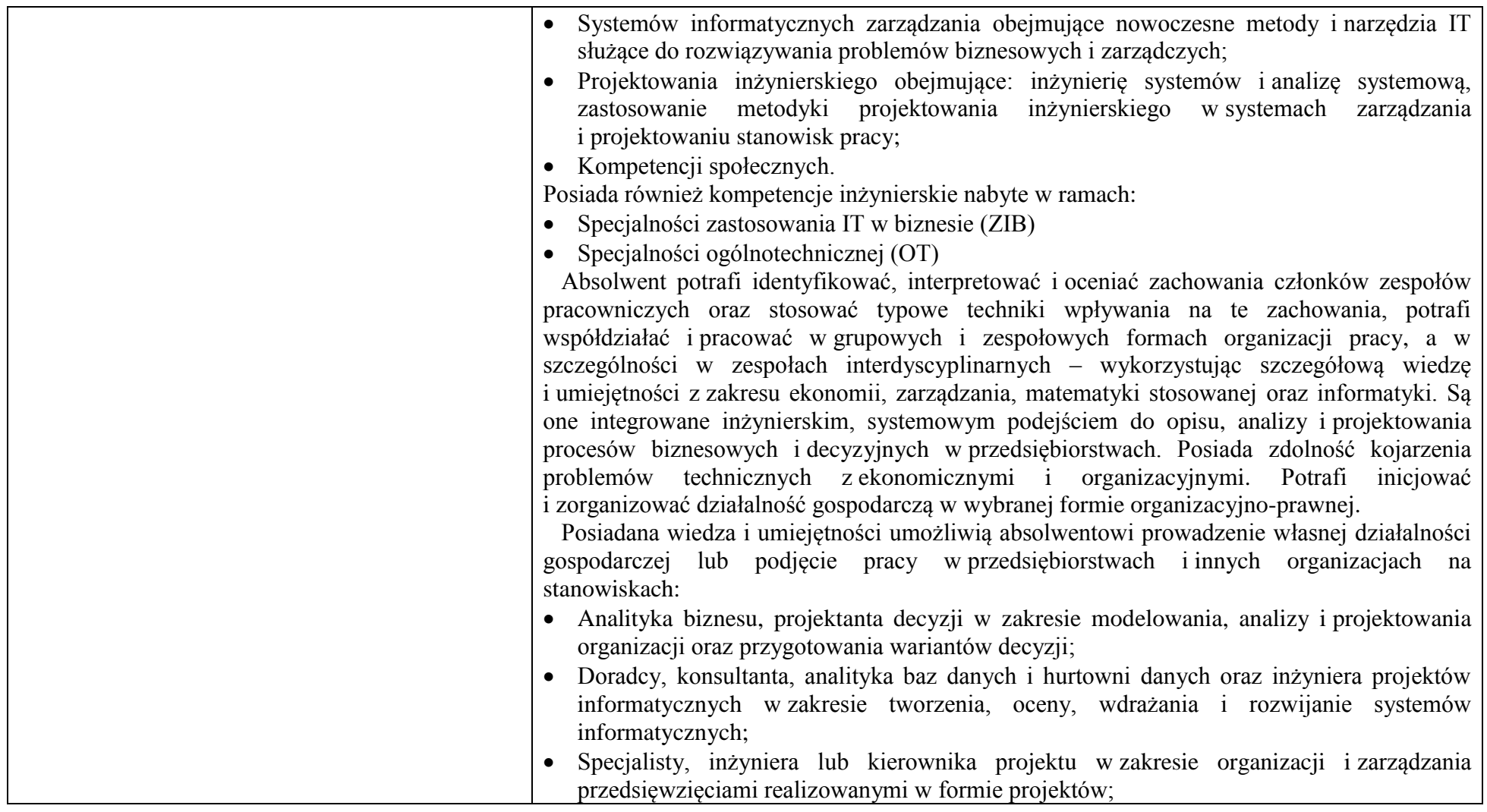

3

<sup>1</sup>BK – liczba punktów ECTS przypisanych godzinom zajęć wymagających bezpośredniego kontaktu nauczycieli i studentów  ${}^{2}$ Tradycyjna – T, zdalna – Z

 $4$ Kurs/ grupa kursów Ogólnouczelniany – O

<sup>5</sup>Kurs/ grupa kursów Praktyczny – P. W grupie kursów w nawiasie wpisać liczbę punktów ECTS dla kursów o charakterze praktycznym

<sup>6</sup>KO - kształcenia ogólnego, PD – podstawowy, K – kierunkowy, S – specjalnościowy

 ${}^{3}$ Egzamin – E, zaliczenie na ocenę – Z. W grupie kursów po literze E lub Z w nawiasie wpisać formę kursu końcowego (w, c, l, s, p)

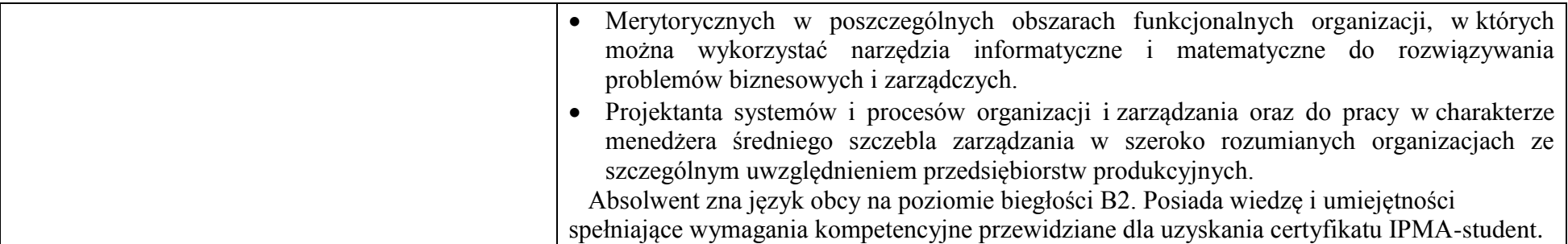

*Wskazanie związku z misją Uczelni i strategią jej rozwoju:*

 Inżynieria zarządzania jest innowacyjnym kierunkiem studiów, kształcącym inżynierów w zakresie informatycznych i matematycznych narzędzi wspierających procesy merytoryczne i zarządcze w organizacjach. Jego istotą jest wykorzystanie inżynierskiej metodyki projektowania, nowoczesnych narzędzi informatycznych oraz modeli i metod matematyki stosowanej do wspomagania realizacji zdań merytorycznych i zarządczych w poszczególnych obszarach funkcjonalnych organizacji, w przedsięwzięciach realizowanych w formie projektów lub w procesach biznesowych. Kierunek ma charakter interdyscyplinarny i integruje wiedzę i umiejętności inżynierskie z dorobkiem nauk o zarządzaniu.

 Kształcenie na kierunku Inżynieria Zarządzania jest prowadzone na Wydziale Informatyki i Zarządzania Politechniki Wrocławskiej i wpisuje się w sposób bezpośredni w misję i strategię uczelni technicznej.

Koncepcja i program kształcenia na kierunku Inżynieria Zarządzania są spójne z misją Politechniki Wrocławskiej w zakresie:

- Kształtowania twórczych, krytycznych i tolerancyjnych osobowości studentów, poprzez uwzględnienie w kierunkowych efektach kształcenia właśnie tych wartości;
- Dążenia do wysokiej jakości kształcenia oraz tworzenia dla studentów i kadry dydaktycznej warunków swobodnej dyskusji i krytyki z poszanowaniem prawdy;
- Pielęgnowania wartości i tradycji uniwersyteckiej, wszechstronnej współpracy z innymi uczelniami przez uczestnictwo studentów w programie Erasmus oraz pracodawcami przez praktyczne formy zajęć, realizowane w formie projektów w konkretnych instytucjach.
- Dążenia, poprzez wprowadzone na kierunku Inżynieria Zarządzania innowacyjne rozwiązania programowe i dydaktyczne, do uzyskania wiodącego miejsca w gronie uniwersytetów krajowych i zagranicznych, w obszarze nauk o zarządzaniu.

Plan rozwoju Wydziału jest zgodny ze strategią Uczelni. W szczególności Wydział "...*łączy kompetencje teoretyczne, badawcze i eksperckie z dydaktycznymi i wychowawczymi. Wydział jest czołowym ośrodkiem naukowym i dydaktycznym w Polsce i znaczącym ośrodkiem w skali międzynarodowej. Profil dydaktyczny i naukowo-badawczy oraz jakość kształcenia i badań naukowych w naukach ekonomicznych i technicznych* 

<sup>1</sup>BK – liczba punktów ECTS przypisanych godzinom zajęć wymagających bezpośredniego kontaktu nauczycieli i studentów  $2$ Tradycyjna – T, zdalna – Z

 $4$ Kurs/ grupa kursów Ogólnouczelniany – O

 $3Ezz$ amin – E, zaliczenie na ocene – Z. W grupie kursów po literze E lub Z w nawiasie wpisać forme kursu końcowego (w, c, l, s, p)

 ${}^5$ Kurs/ grupa kursów Praktyczny – P. W grupie kursów w nawiasie wpisać liczbe punktów ECTS dla kursów o charakterze praktycznym

 ${}^{6}$ KO - kształcenia ogólnego, PD – podstawowy, K – kierunkowy, S – specjalnościowy

 $7W -$  wybieralny, Ob – obowiązkowy

*zapewniają mu odpowiednie miejsce w krajowych i międzynarodowych rankingach*." Prowadzenie studiów na kierunku Inżynieria Zarządzanie jest trwałym elementem strategii rozwoju Wydziału.

Zgodnie z przyjętą w Politechnice Wrocławskiej zasadą, studia na kierunku Inżynieria Zarządzania mają profil ogólnoakademicki, a absolwenci uzyskują tytuł inżyniera. Program kształcenia spełnia wszystkie wymagania wynikające z obowiązujących przepisów prawa w tym także jest spójny z Krajowymi Ramami Kształcenia w obszarze nauk technicznych i w obszarze nauk społecznych. Zgodnie ze strategią Uczelni, w celu zwiększenia atrakcyjności studiów na rynku edukacyjnym, program kształcenia ma unikalny charakter, gdyż wykorzystuje naturalną – w praktyce gospodarczej – komplementarność wykształcenia technicznego i ekonomicznego, z wykorzystaniem informatyki i matematyki stosowanej.

Zgodnie ze strategią Uczelni i planem rozwoju Wydziału, w których wskazuje się na potrzebę powiązania z regionem i gospodarką, są stworzone warunki aby w procesie dydaktycznym zapewnić systematyczne kontakty studentów z przedsiębiorstwami i innymi instytucjami. Zgodnie ze strategią rozwoju Uczelni są zapewnione warunki do podnoszenia w sposób systemowy jakości kształcenia. Osiąga się to dzięki rozwojowi naukowemu pracowników oraz przez wzrost ich kompetencji dydaktycznych, a także dzięki wzbogacaniu infrastruktury Wydziału, w tym modernizacji pomieszczeń dydaktycznych i laboratoryjnych oraz pomocy dydaktycznych.

<sup>1</sup>BK – liczba punktów ECTS przypisanych godzinom zajęć wymagających bezpośredniego kontaktu nauczycieli i studentów  $2$ Tradycyjna – T, zdalna – Z

 $3Ezz$ amin – E, zaliczenie na ocene – Z. W grupie kursów po literze E lub Z w nawiasie wpisać forme kursu końcowego (w, c, l, s, p)  $4$ Kurs/ grupa kursów Ogólnouczelniany – O

 $5$ Kurs/ grupa kursów Praktyczny – P. W grupie kursów w nawiasie wpisać liczbe punktów ECTS dla kursów o charakterze praktycznym

 ${}^{6}$ KO - kształcenia ogólnego, PD – podstawowy, K – kierunkowy, S – specjalnościowy

**Dziedziny nauki i dyscypliny naukowe, do których odnoszą się efekty kształcenia:**

Obszar wiedzy/kształcenia:

- OBSZAR NAUK TECHNICZNYCH
- OBSZAR NAUK SPOŁECZNYCH

Dziedzina nauk:

- **DZIEDZINA NAUK TECHNICZNYCH**
- DZIEDZINA NAUK EKONOMICZNYCH

Dyscypliny naukowe:

• INFORMATYKA

NAUKI O ZARZĄDZANIU

Profil: OGÓLNOAKADEMICKI

## **2. Zwięzła analiza zgodności zakładanych efektów kształcenia z potrzebami rynku pracy**

 Osiągnięte efekty kształcenia na kierunku Inżynieria Zarządzania zapewniają wszechstronne przygotowanie absolwentów do podjęcia pracy zawodowej, dzięki połączeniu najnowszych osiągnięć teorii i praktyki zarządzania z umiejętnością stosowanie technologii informatycznych i metod ilościowych wspomagających podejmowanie decyzji. Ukierunkowanie studentów na umiejętności rozwiązywania praktycznych problemów merytorycznych i menedżerskich ułatwi adaptację absolwentów do zmieniających się wymogów rynku pracy. Zakładane efekty i treści kształcenia i zostały opracowane na podstawie wymiany opinii pracowników naukowych i przedstawicieli pracodawców między innymi na posiedzeniach *Konwentu Wydziału Informatyki i Zarządzania.*

 Na podstawie analizy, zamieszczanych przez pracodawców na portalu pracuj.pl, korporacyjnych i stanowiskowych profili kompetencyjnych dla stanowisk, na które mogą aplikować absolwenci kierunku Inżynieria zarządzania, można stwierdzić zbieżność efektów kształcenia z następującymi wymaganiami pracodawców:

- Interdyscyplinarny charakter kompetencji pracowników;
- Samodzielność pracowników, ale także umiejętność współpracy z innymi w zakresie diagnozowania, proponowania rozwiązań i ich wdrażania w poszczególnych obszarach funkcjonalnych przedsiębiorstwa;
- Otwartość na stosowanie nowoczesnych metod i technik zarządzania oraz narzędzi matematycznych i informatycznych;

<sup>1</sup>BK – liczba punktów ECTS przypisanych godzinom zajęć wymagających bezpośredniego kontaktu nauczycieli i studentów  $2$ Tradycyjna – T, zdalna – Z

6

 $5$ Kurs/ grupa kursów Praktyczny – P. W grupie kursów w nawiasie wpisać liczbe punktów ECTS dla kursów o charakterze praktycznym

<sup>&</sup>lt;sup>3</sup>Egzamin – E, zaliczenie na ocene – Z. W grupie kursów po literze E lub Z w nawiasie wpisać formę kursu końcowego (w, c, l, s, p)  $4$ Kurs/ grupa kursów Ogólnouczelniany – O

 ${}^{6}$ KO - kształcenia ogólnego, PD – podstawowy, K – kierunkowy, S – specjalnościowy

 $7W -$  wybieralny, Ob – obowiązkowy

 Zdolność uczenia się i otwartość na innowacje: nowe zawody– według portalu pracuj.pl - np. analityk procesów inwestycyjnych, specjalista na potrzeby e-biznesu (E-marketer i e-Architekt), specjalista ds. zarządzania projektami.

# **3.Lista modułów kształcenia:**

# **4.1. Lista modułów obowiązkowych:**

## **4.1.1 Lista modułów kształcenia ogólnego**

**4.1.1.1 Moduł** *Przedmioty humanistyczno-menedżerskie (min. pkt. ECTS):*

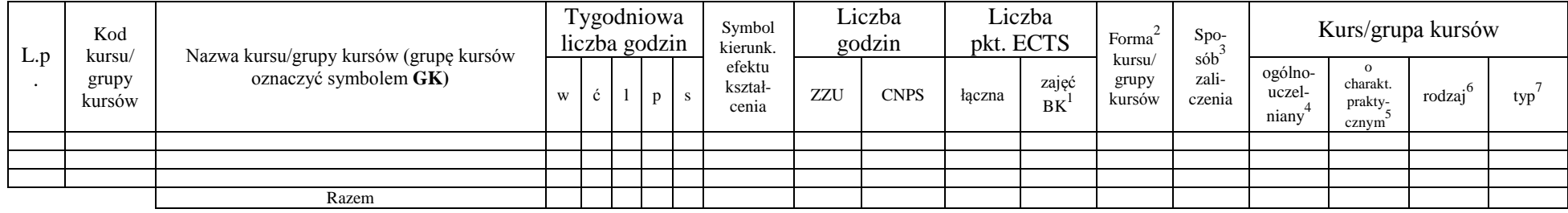

## **4.1.1.2 Moduł** *Języki obce (min. pkt ECTS):*

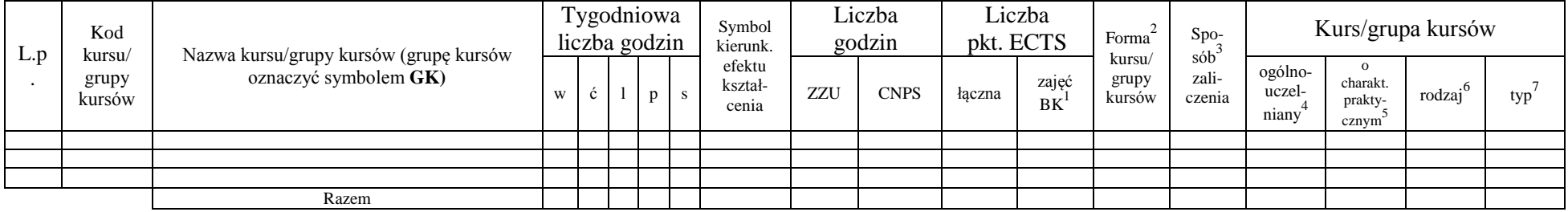

<sup>1</sup>BK – liczba punktów ECTS przypisanych godzinom zajęć wymagających bezpośredniego kontaktu nauczycieli i studentów  $2$ Tradycyjna – T, zdalna – Z

 $3Egzamin - E$ , zaliczenie na ocenę – Z. W grupie kursów po literze E lub Z w nawiasie wpisać formę kursu końcowego (w, c, l, s, p)  $4$ Kurs/ grupa kursów Ogólnouczelniany – O

<sup>5</sup>Kurs/ grupa kursów Praktyczny – P. W grupie kursów w nawiasie wpisać liczbę punktów ECTS dla kursów o charakterze praktycznym

 $6\text{KO}$  - kształcenia ogólnego, PD – podstawowy, K – kierunkowy, S – specjalnościowy

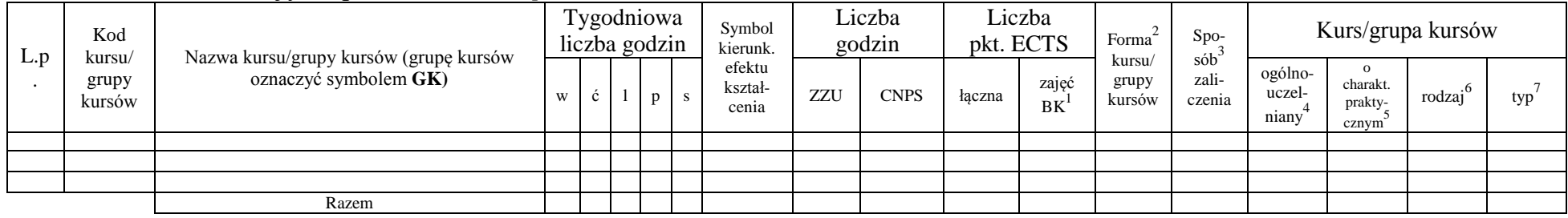

## **4.1.1.3 Moduł** *Zajęcia sportowe (min. pkt ECTS):*

## **4.1.1.4** *Technologie informacyjne (min. 2 pkt ECTS):*

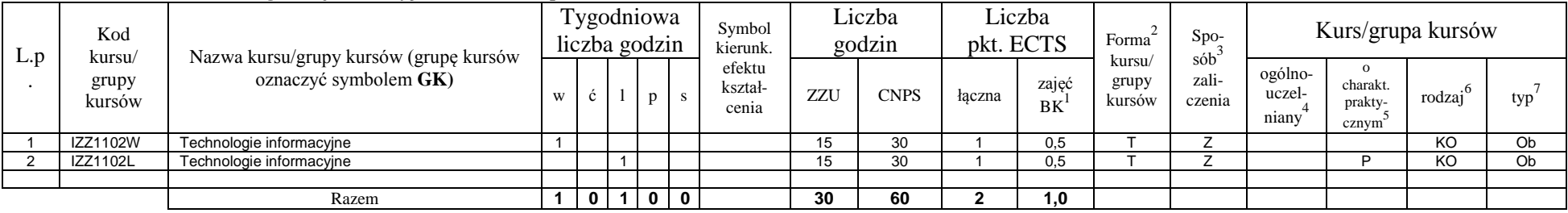

## **Razem dla modułów kształcenia ogólnego**

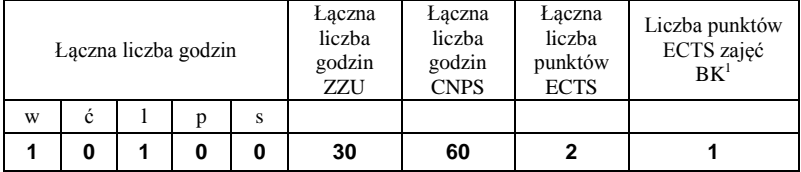

<sup>1</sup>BK – liczba punktów ECTS przypisanych godzinom zajęć wymagających bezpośredniego kontaktu nauczycieli i studentów  ${}^{2}$ Tradycyjna – T, zdalna – Z

<sup>3</sup>Egzamin – E, zaliczenie na ocenę – Z. W grupie kursów po literze E lub Z w nawiasie wpisać formę kursu końcowego (w, c, l, s, p)  $4$ Kurs/ grupa kursów Ogólnouczelniany – O

<sup>5</sup>Kurs/ grupa kursów Praktyczny – P. W grupie kursów w nawiasie wpisać liczbę punktów ECTS dla kursów o charakterze praktycznym

<sup>6</sup>KO - kształcenia ogólnego, PD – podstawowy, K – kierunkowy, S – specjalnościowy

## **4.1.2 Lista modułów z zakresu nauk podstawowych**

## **4.1.2.1 Moduł** *Matematyka*

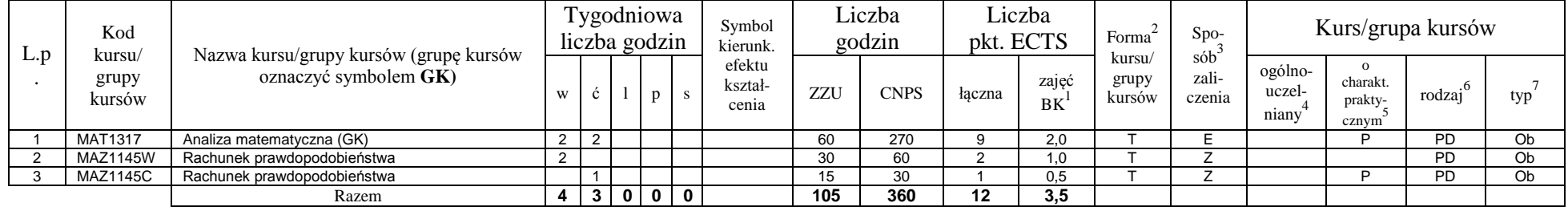

#### **4.1.2.2 Moduł** *Fizyka*

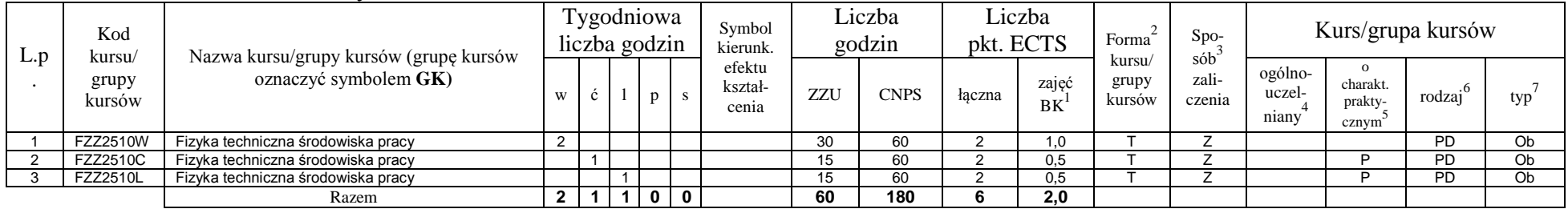

## **4.1.2.3 Moduł** *Chemia*

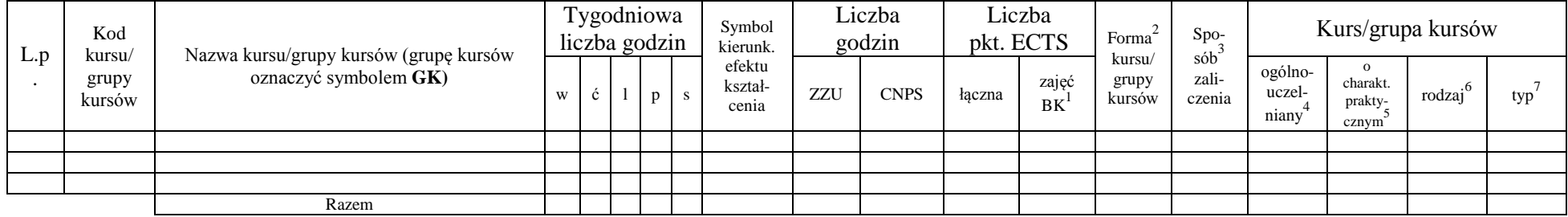

<sup>1</sup>BK – liczba punktów ECTS przypisanych godzinom zajęć wymagających bezpośredniego kontaktu nauczycieli i studentów

 ${}^{2}$ Tradycyjna – T, zdalna – Z

<sup>3</sup>Egzamin – E, zaliczenie na ocenę – Z. W grupie kursów po literze E lub Z w nawiasie wpisać formę kursu końcowego (w, c, l, s, p)

 $4$ Kurs/ grupa kursów Ogólnouczelniany – O

<sup>5</sup>Kurs/ grupa kursów Praktyczny – P. W grupie kursów w nawiasie wpisać liczbę punktów ECTS dla kursów o charakterze praktycznym

<sup>6</sup>KO - kształcenia ogólnego, PD – podstawowy, K – kierunkowy, S – specjalnościowy

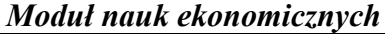

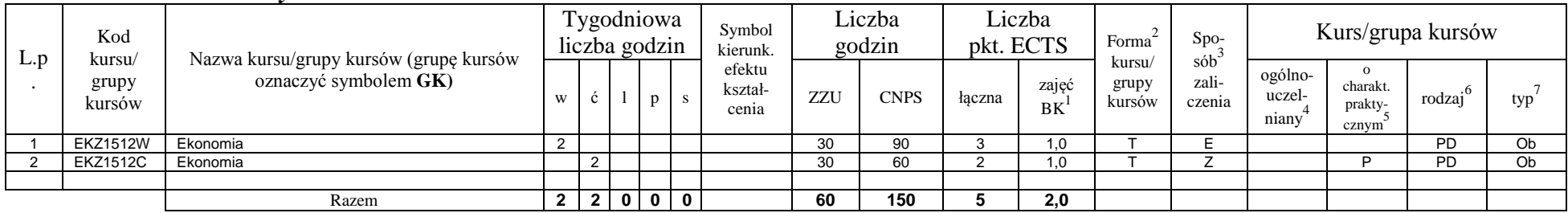

## **Razem dla modułów z zakresu nauk podstawowych:**

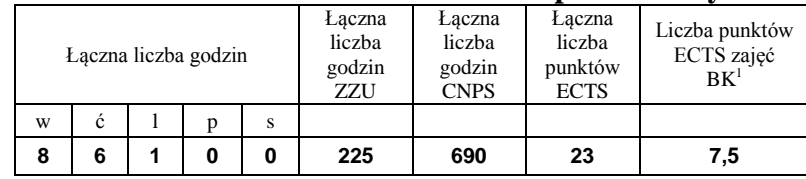

## **4.1.3 Lista modułów kierunkowych**

#### **4.1.3.1 Moduł** *Przedmioty obowiązkowe kierunkowe*

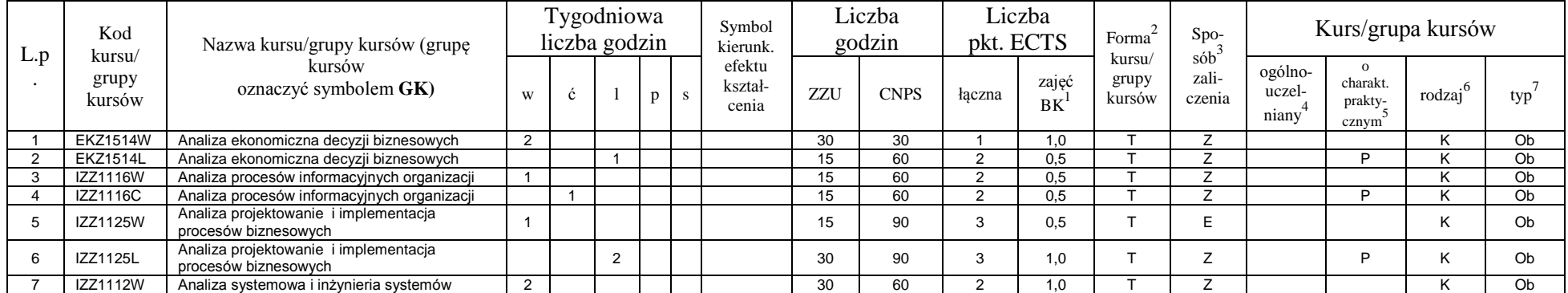

<sup>1</sup>BK – liczba punktów ECTS przypisanych godzinom zajęć wymagających bezpośredniego kontaktu nauczycieli i studentów  $2Tr$ radycyjna – T, zdalna – Z

<sup>3</sup>Egzamin – E, zaliczenie na ocenę – Z. W grupie kursów po literze E lub Z w nawiasie wpisać formę kursu końcowego (w, c, l, s, p)

 $4$ Kurs/ grupa kursów Ogólnouczelniany – O

<sup>5</sup>Kurs/ grupa kursów Praktyczny – P. W grupie kursów w nawiasie wpisać liczbę punktów ECTS dla kursów o charakterze praktycznym

<sup>6</sup>KO - kształcenia ogólnego, PD – podstawowy, K – kierunkowy, S – specjalnościowy

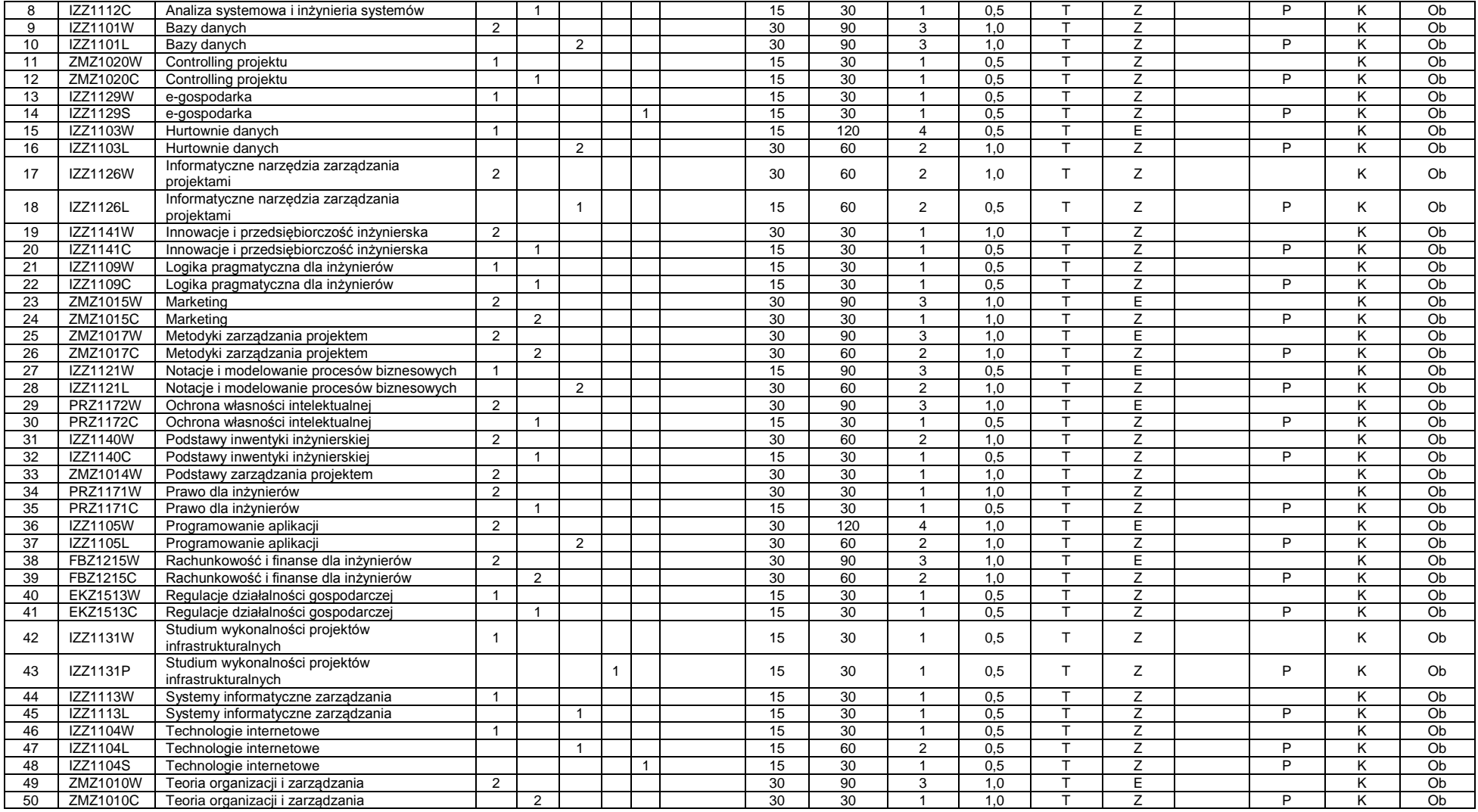

<sup>3</sup>Egzamin – E, zaliczenie na ocenę – Z. W grupie kursów po literze E lub Z w nawiasie wpisać formę kursu końcowego (w, c, l, s, p)

<sup>4</sup>Kurs/ grupa kursów Ogólnouczelniany – O

<sup>5</sup>Kurs/ grupa kursów Praktyczny – P. W grupie kursów w nawiasie wpisać liczbę punktów ECTS dla kursów o charakterze praktycznym

<sup>6</sup>KO - kształcenia ogólnego, PD – podstawowy, K – kierunkowy, S – specjalnościowy

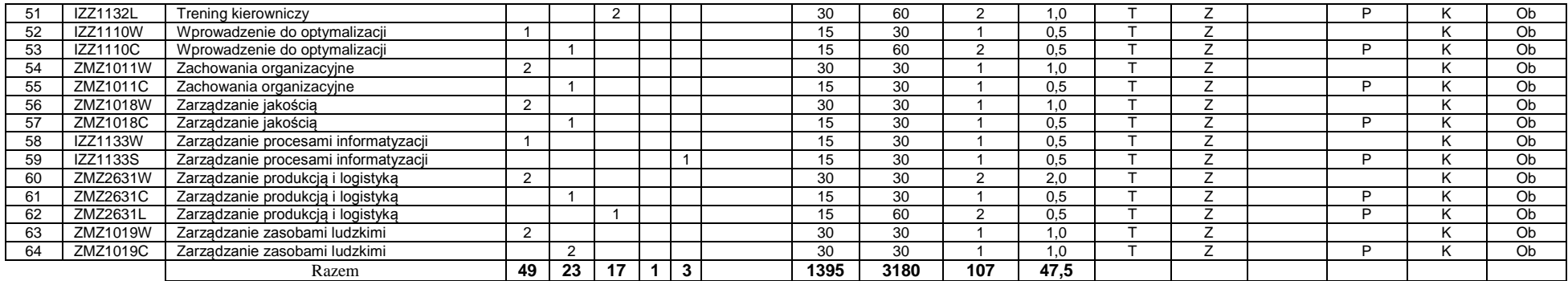

#### *Przedmioty wybieralne kierunkowe*

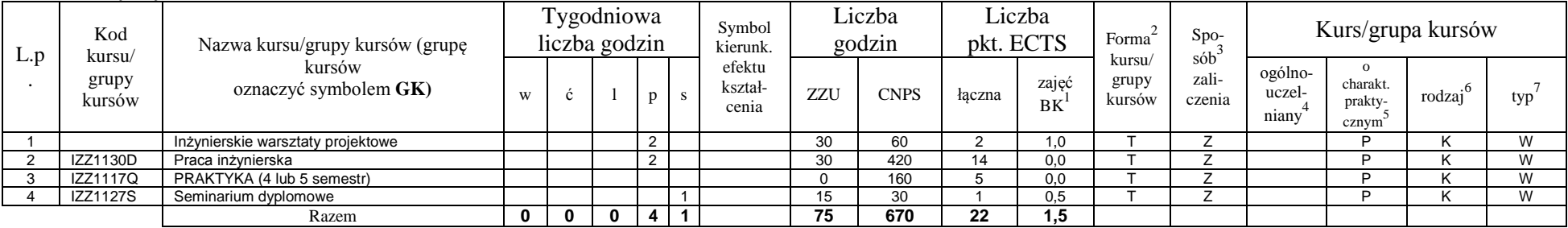

#### *Inżynierskie warsztaty projektowe*

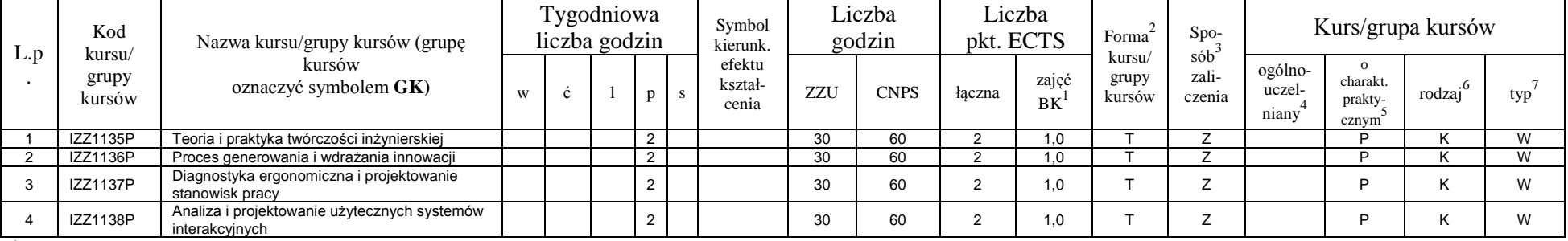

<sup>1</sup>BK – liczba punktów ECTS przypisanych godzinom zajęć wymagających bezpośredniego kontaktu nauczycieli i studentów  ${}^{2}$ Tradycyjna – T, zdalna – Z

 ${}^{3}$ Egzamin – E, zaliczenie na ocenę – Z. W grupie kursów po literze E lub Z w nawiasie wpisać formę kursu końcowego (w, c, l, s, p)

 $4$ Kurs/ grupa kursów Ogólnouczelniany – O

<sup>5</sup>Kurs/ grupa kursów Praktyczny – P. W grupie kursów w nawiasie wpisać liczbę punktów ECTS dla kursów o charakterze praktycznym

<sup>6</sup>KO - kształcenia ogólnego, PD – podstawowy, K – kierunkowy, S – specjalnościowy

<sup>7</sup>W - wybieralny, Ob – obowiązkowy

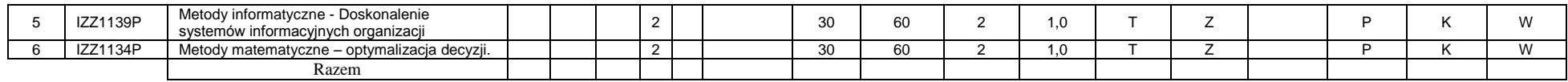

#### **Razem (dla modułów kierunkowych):**

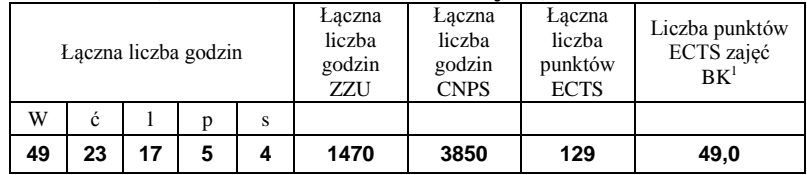

# **4.2 Lista modułów wybieralnych**

# **4.2.1 Lista modułów kształcenia ogólnego**

## **4.2.1.1 Moduł** *Przedmioty humanistyczno-menedżerskie (min.* **4** *pkt ECTS):*

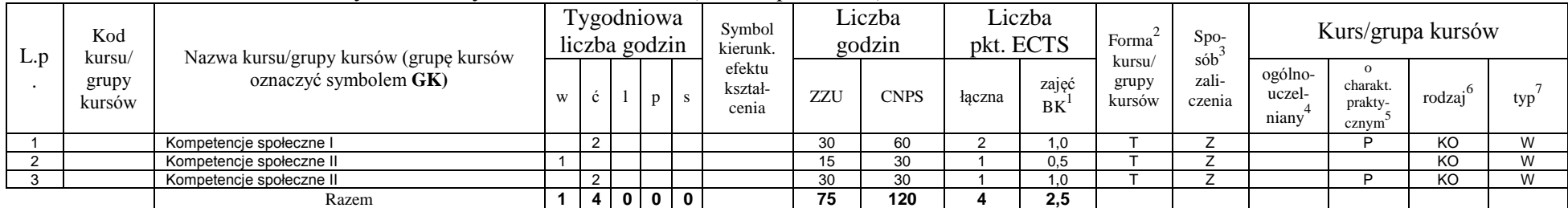

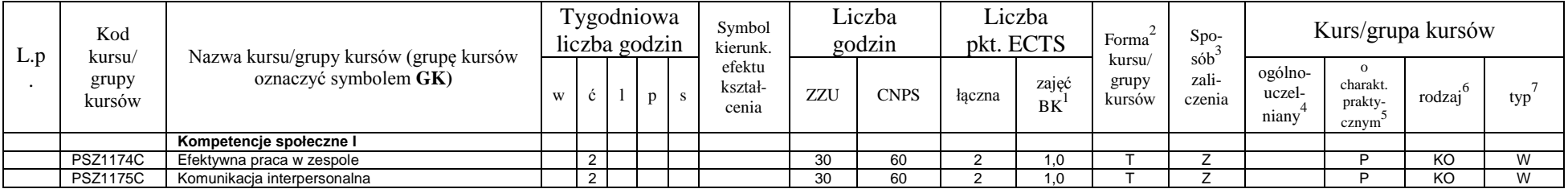

<sup>1</sup>BK – liczba punktów ECTS przypisanych godzinom zajęć wymagających bezpośredniego kontaktu nauczycieli i studentów  $2T$ radycyjna – T, zdalna – Z

<sup>3</sup>Egzamin – E, zaliczenie na ocenę – Z. W grupie kursów po literze E lub Z w nawiasie wpisać formę kursu końcowego (w, c, l, s, p)

 $4$ Kurs/ grupa kursów Ogólnouczelniany – O

<sup>5</sup>Kurs/ grupa kursów Praktyczny – P. W grupie kursów w nawiasie wpisać liczbę punktów ECTS dla kursów o charakterze praktycznym

<sup>6</sup>KO - kształcenia ogólnego, PD – podstawowy, K – kierunkowy, S – specjalnościowy

<sup>7</sup>W - wybieralny, Ob – obowiązkowy

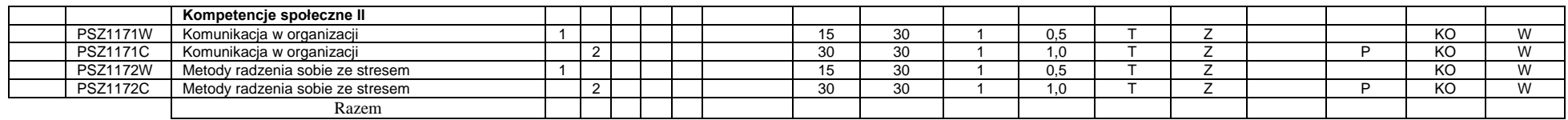

#### **4.2.1.2 Moduł** *Języki obce (min.* **5** *pkt ECTS):*

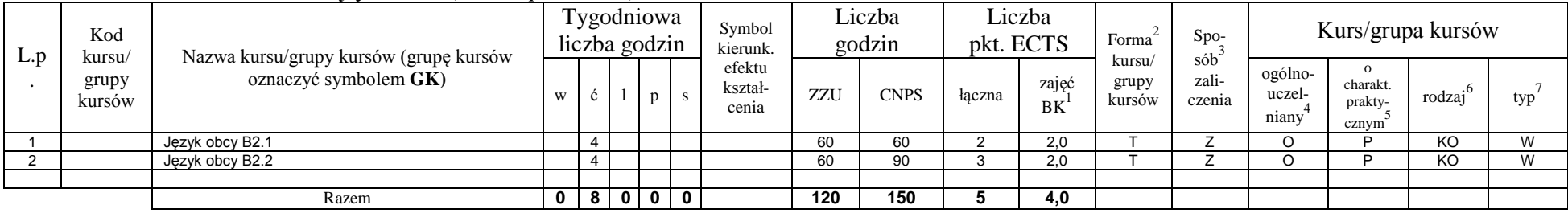

## **4.2.1.3 Moduł** *Zajęcia sportowe (min.* **0** *pkt ECTS):*

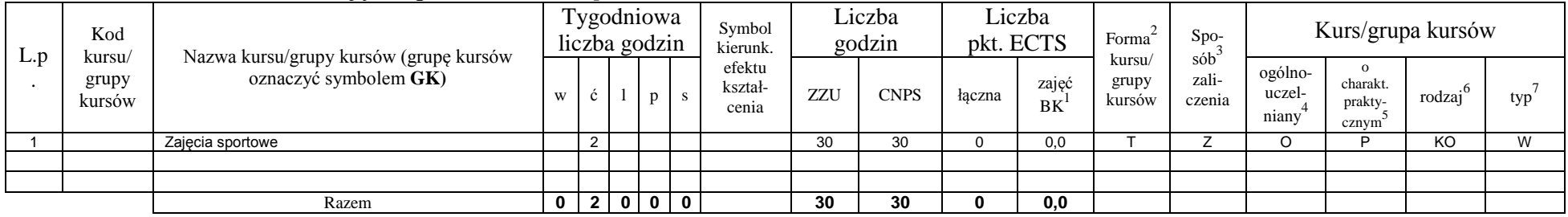

## **4.2.1.4** *Technologie informacyjne (min. pkt ECTS):*

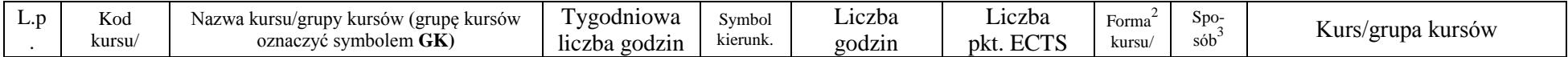

<sup>1</sup>BK – liczba punktów ECTS przypisanych godzinom zajęć wymagających bezpośredniego kontaktu nauczycieli i studentów  ${}^{2}$ Tradycyjna – T, zdalna – Z

 $3E_{\text{Ezzami}} - E$ , zaliczenie na ocenę – Z. W grupie kursów po literze E lub Z w nawiasie wpisać formę kursu końcowego (w, c, l, s, p)

 $4$ Kurs/ grupa kursów Ogólnouczelniany – O

<sup>5</sup>Kurs/ grupa kursów Praktyczny – P. W grupie kursów w nawiasie wpisać liczbę punktów ECTS dla kursów o charakterze praktycznym

<sup>6</sup>KO - kształcenia ogólnego, PD – podstawowy, K – kierunkowy, S – specjalnościowy

<sup>7</sup>W - wybieralny, Ob – obowiązkowy

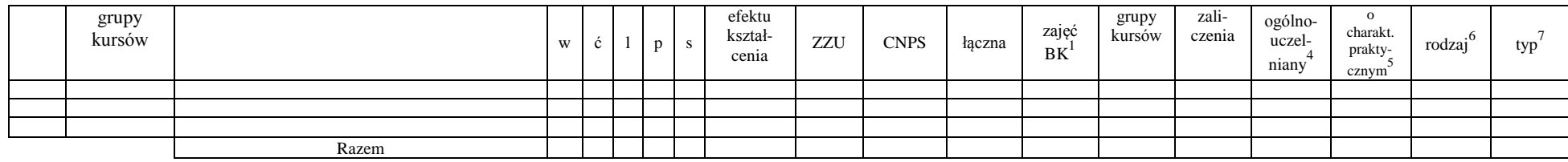

#### **Razem dla modułów kształcenia ogólnego:**

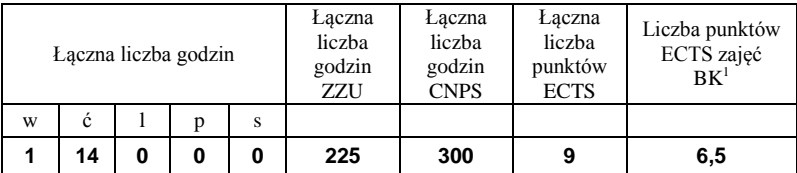

# **4.2.2 Lista modułów z zakresu nauk podstawowych**

#### **4.2.2.1 Moduł** *Matematyka (min. .... pkt ECTS):*

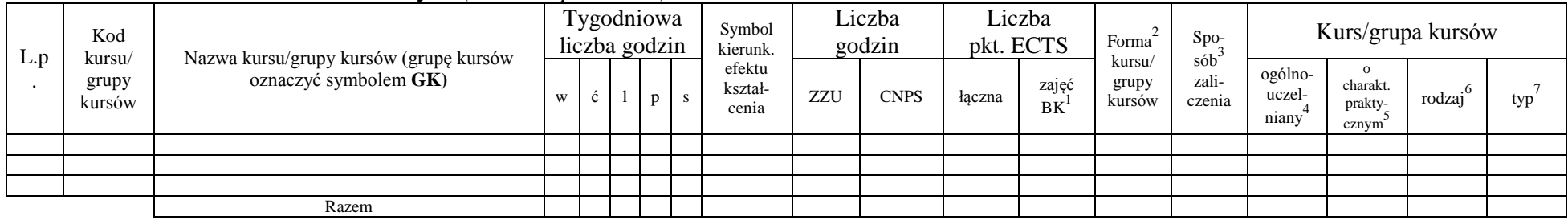

#### **4.2.2.2 Moduł** *Fizyka (min. .... pkt ECTS):*

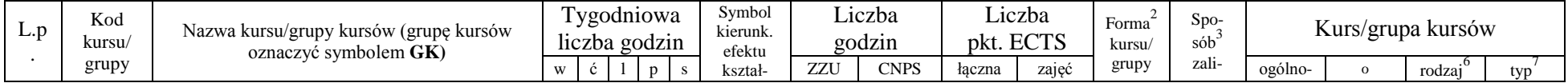

<sup>1</sup>BK – liczba punktów ECTS przypisanych godzinom zajęć wymagających bezpośredniego kontaktu nauczycieli i studentów  $2T$ radycyjna – T, zdalna – Z

<sup>3</sup>Egzamin – E, zaliczenie na ocenę – Z. W grupie kursów po literze E lub Z w nawiasie wpisać formę kursu końcowego (w, c, l, s, p)

 $4$ Kurs/ grupa kursów Ogólnouczelniany – O

<sup>5</sup>Kurs/ grupa kursów Praktyczny – P. W grupie kursów w nawiasie wpisać liczbę punktów ECTS dla kursów o charakterze praktycznym

<sup>6</sup>KO - kształcenia ogólnego, PD – podstawowy, K – kierunkowy, S – specjalnościowy

 $7W -$  wybieralny, Ob – obowiązkowy

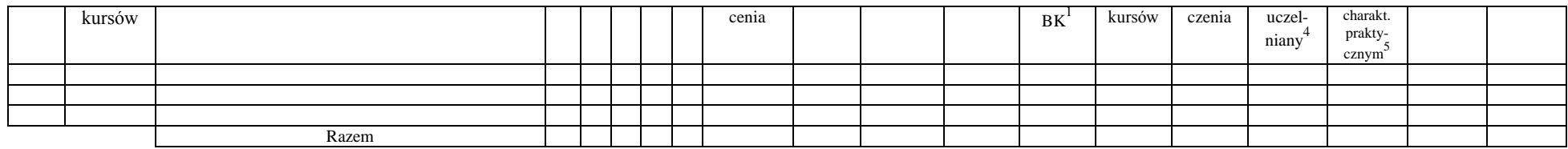

#### **4.2.2.3 Moduł** *Chemia (min. .... pkt ECTS):*

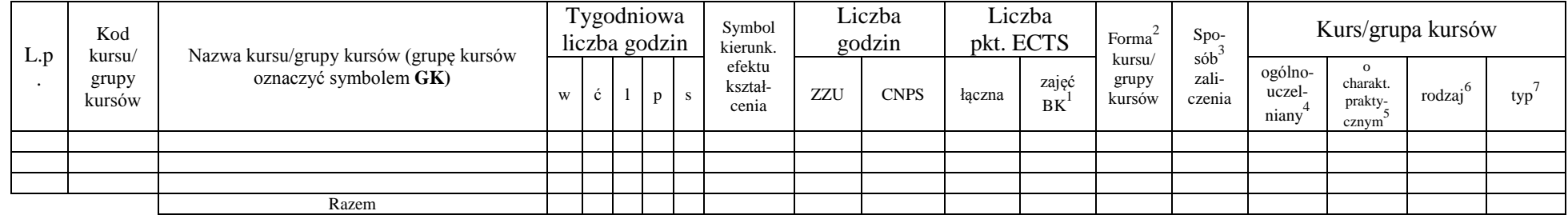

### **Razem dla modułów z zakresu nauk podstawowych:**

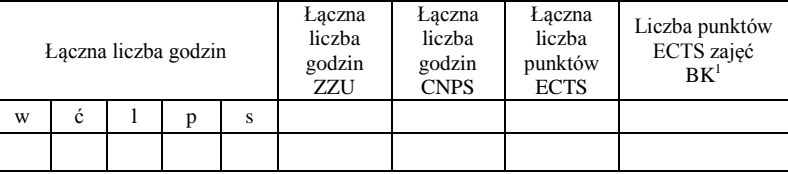

## **4.2.3 Lista modułów kierunkowych**

**4.2.3.1 Moduł ….** *(min. .... pkt ECTS):*

| L.D | Kod<br>kursu/   | Nazwa kursu/grupy kursów (grupę kursów | l'ygodniowa<br>liczba godzin | Symbol<br>kierunk.         | Liczba<br>godzin |             | ∟iczba<br>pkt. ECTS |                    | Forma<br>kursu/ | $Spo-$<br>sób <sup>-</sup> | Kurs/grupa kursów          |                    |        |     |
|-----|-----------------|----------------------------------------|------------------------------|----------------------------|------------------|-------------|---------------------|--------------------|-----------------|----------------------------|----------------------------|--------------------|--------|-----|
|     | grupy<br>kursów | oznaczyć symbolem GK)                  |                              | efektu<br>kształ-<br>cenia | ZZU              | <b>CNPS</b> | łaczna              | zajęd<br><b>BK</b> | grupy<br>kursów | zali-<br>czenia            | ogólno-<br>uczel-<br>niany | charakı<br>prakty- | rodzaj | typ |

<sup>1</sup>BK – liczba punktów ECTS przypisanych godzinom zajęć wymagających bezpośredniego kontaktu nauczycieli i studentów  $2$ Tradycyjna – T, zdalna – Z

<sup>3</sup>Egzamin – E, zaliczenie na ocenę – Z. W grupie kursów po literze E lub Z w nawiasie wpisać formę kursu końcowego (w, c, l, s, p)

 $4$ Kurs/ grupa kursów Ogólnouczelniany – O

<sup>5</sup>Kurs/ grupa kursów Praktyczny – P. W grupie kursów w nawiasie wpisać liczbę punktów ECTS dla kursów o charakterze praktycznym

 $6\text{KO}$  - kształcenia ogólnego, PD – podstawowy, K – kierunkowy, S – specjalnościowy

 $7W -$  wybieralny, Ob – obowiązkowy

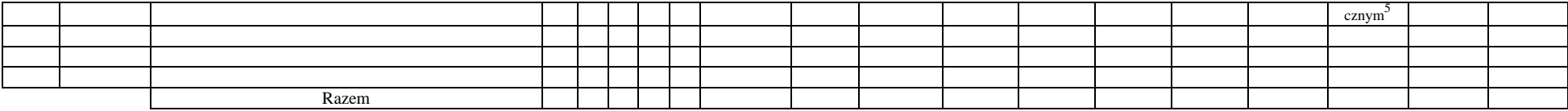

**…..**

## **Razem dla modułów kierunkowych:**

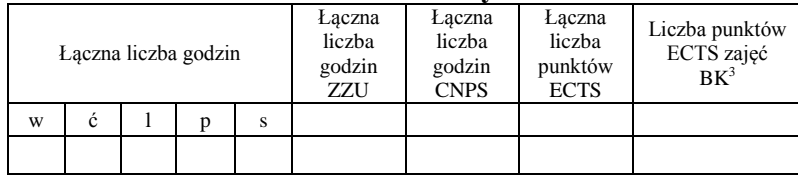

# **4.2.4.1 Lista modułów specjalnościowych**

**4.2.4.1 Moduł** *Przedmioty specjalnościowe (np. cała specjalność) (min.* **47** *pkt ECTS):*

| L.p | Kod<br>kursu/<br>grupy<br>kursów | Nazwa kursu/grupy kursów (grupę<br>kursów<br>oznaczyć symbolem GK) | Tygodniowa<br>liczba godzin |  |                |   |    | Symbol<br>kierunk.         | Liczba<br>godzin |             | Liczba<br>pkt. ECTS |             | Forma                     | Spo-                      | Kurs/grupa kursów          |                                                       |                     |     |
|-----|----------------------------------|--------------------------------------------------------------------|-----------------------------|--|----------------|---|----|----------------------------|------------------|-------------|---------------------|-------------|---------------------------|---------------------------|----------------------------|-------------------------------------------------------|---------------------|-----|
|     |                                  |                                                                    | W                           |  |                | D | S. | efektu<br>kształ-<br>cenia | ZZU              | <b>CNPS</b> | łaczna              | zajęć<br>BK | kursu/<br>grupy<br>kursów | $s$ ób<br>zali-<br>czenia | ogólno-<br>uczel-<br>niany | $\Omega$<br>charakt.<br>prakty-<br>cznym <sup>2</sup> | $\cdot 6$<br>rodzaj | typ |
|     | <b>BDZ2304W</b>                  | Budownictwo                                                        | C                           |  |                |   |    |                            | 30               | 60          | $\sqrt{2}$          | 1,0         |                           |                           |                            |                                                       | S                   | Ob  |
|     | <b>BDZ2304C</b>                  | Budownictwo                                                        |                             |  |                |   |    |                            | 15               | 90          | 3                   | 0,5         |                           |                           |                            | D                                                     | S                   | Ob  |
|     | ESZ2304W                         | Energetyka                                                         | 2                           |  |                |   |    |                            | 30               | 60          | $\sim$              | 1.0         |                           |                           |                            |                                                       | S                   | Ob  |
|     | ESZ2304C                         | Energetyka                                                         |                             |  |                |   |    |                            | 15               | 60          | 2                   | 0,5         |                           |                           |                            | D                                                     | ົ<br>S              | Ob  |
|     | GGZ2304W                         | Procesy technologiczne w górnictwie                                | 2                           |  |                |   |    |                            | 30               | 60          | ◠                   | 1,0         |                           | –                         |                            |                                                       | S                   | Ob  |
|     | GGZ2304C                         | Procesy technologiczne w górnictwie                                |                             |  |                |   |    |                            | 15               | 60          | $\sim$              | 0,5         |                           |                           |                            | D                                                     | $\sim$              | Ob  |
|     | OTZ1102W                         | Grafika inżynierska                                                |                             |  |                |   |    |                            | 15               | 90          | 3                   | 0,5         |                           |                           |                            |                                                       | S                   | Ob  |
|     | OTZ1102L                         | Grafika inżynierska                                                |                             |  | $\overline{2}$ |   |    |                            | 30               | 60          | $\overline{2}$      | 1,0         |                           |                           |                            | D                                                     | ົ<br>S              | Ob  |
|     | IZZ1106W                         | Inżynieria bezpieczeństwa pracy                                    |                             |  |                |   |    |                            | 15               | 60          | $\overline{2}$      | 0.5         |                           |                           |                            |                                                       | S                   | Ob  |
| 10  | IZZ1106C                         | Inżynieria bezpieczeństwa pracy                                    |                             |  |                |   |    |                            | 15               | 90          | 3                   | 0,5         | $\overline{\phantom{0}}$  | $\overline{ }$            |                            | D                                                     | S                   | Ob  |
| 11  | OTZ1103W                         | Inżynieria materiałowa                                             | 2                           |  |                |   |    |                            | 30               | 60          | $\sim$              | 1,0         |                           | $\rightarrow$             |                            |                                                       | S                   | Ob  |
| 12  | OTZ1103L                         | Inżynieria materiałowa                                             |                             |  |                |   |    |                            | 15               | 60          | $\sim$              | 0,5         |                           |                           |                            | D                                                     | S                   | Ob  |
| 13  | IZZ1108W                         | Technologie innowacyjne                                            | 2                           |  |                |   |    |                            | 30               | 120         |                     | 1,0         |                           |                           |                            |                                                       |                     | Ob  |
| 14  | IZZ1108L                         | Technologie innowacyjne                                            |                             |  |                |   |    |                            | 15               | 60          | $\Omega$            | 0,5         |                           |                           |                            | D                                                     |                     | Ob  |

<sup>1</sup>BK – liczba punktów ECTS przypisanych godzinom zajęć wymagających bezpośredniego kontaktu nauczycieli i studentów  $2T$ radycyjna – T, zdalna – Z

<sup>3</sup>Egzamin – E, zaliczenie na ocenę – Z. W grupie kursów po literze E lub Z w nawiasie wpisać formę kursu końcowego (w, c, l, s, p)

 $4$ Kurs/ grupa kursów Ogólnouczelniany – O

<sup>5</sup>Kurs/ grupa kursów Praktyczny – P. W grupie kursów w nawiasie wpisać liczbę punktów ECTS dla kursów o charakterze praktycznym

<sup>6</sup>KO - kształcenia ogólnego, PD – podstawowy, K – kierunkowy, S – specjalnościowy

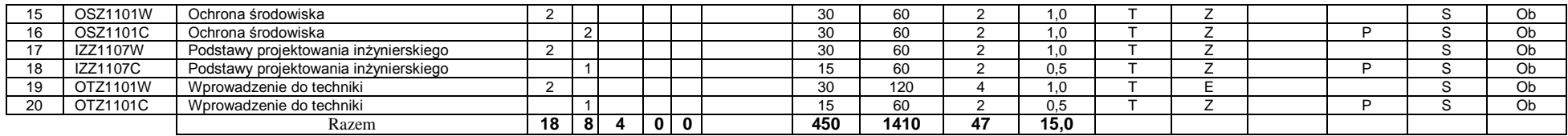

### **4.2.4.2****Moduł** *…. (np. profil dyplomowania) (min. .... pkt ECTS):*

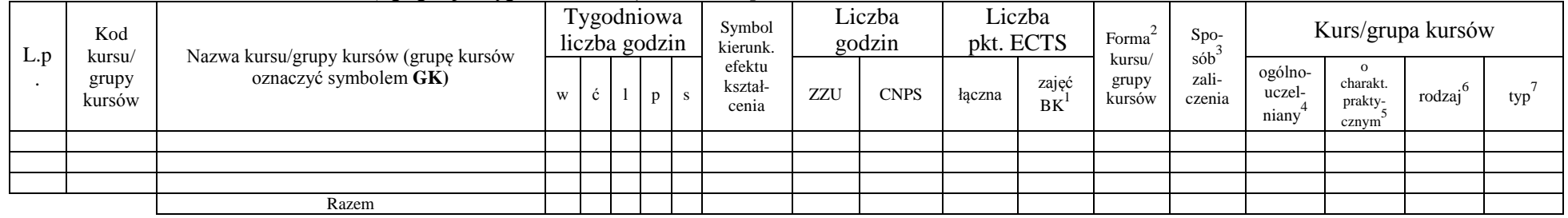

#### **Razem dla modułów specjalnościowych:**

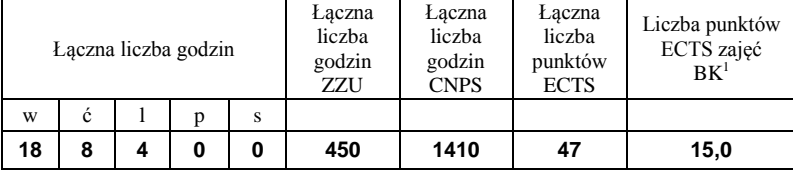

<sup>1</sup>BK – liczba punktów ECTS przypisanych godzinom zajęć wymagających bezpośredniego kontaktu nauczycieli i studentów  ${}^{2}$ Tradycyjna – T, zdalna – Z

<sup>3</sup>Egzamin – E, zaliczenie na ocenę – Z. W grupie kursów po literze E lub Z w nawiasie wpisać formę kursu końcowego (w, c, l, s, p)  $4$ Kurs/ grupa kursów Ogólnouczelniany – O

<sup>5</sup>Kurs/ grupa kursów Praktyczny – P. W grupie kursów w nawiasie wpisać liczbę punktów ECTS dla kursów o charakterze praktycznym

<sup>6</sup>KO - kształcenia ogólnego, PD – podstawowy, K – kierunkowy, S – specjalnościowy

<sup>7</sup>W - wybieralny, Ob – obowiązkowy

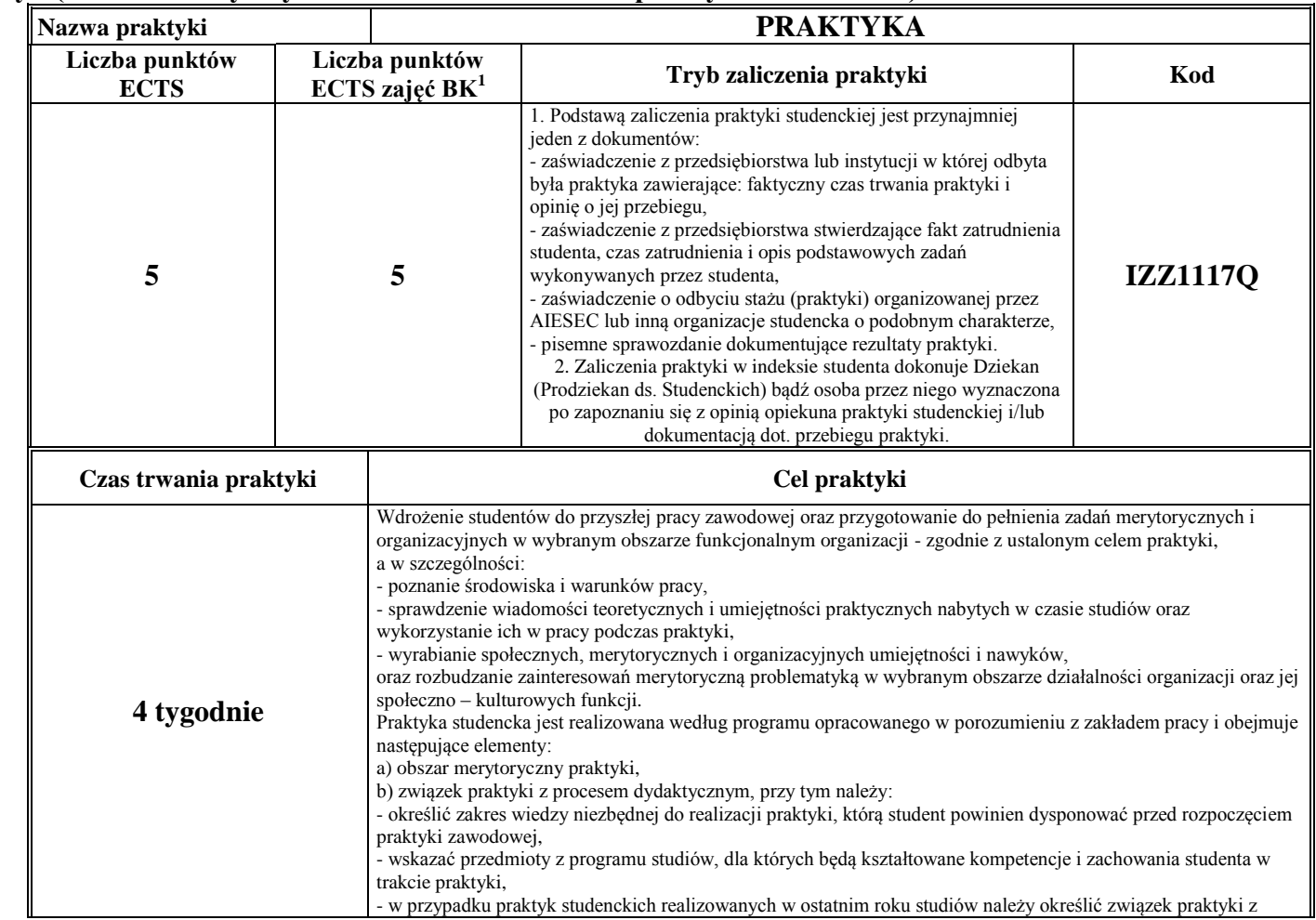

## **4.3 Moduł praktyk (uchwała Rady Wydziału nt. zasad zaliczania praktyki – zał. nr 4…)**

<sup>1</sup>BK –liczba punktów ECTS przypisanych godzinom zajęć wymagających bezpośredniego kontaktu nauczycieli i studentów

 $2$ Tradycyjna – T, zdalna – Z

<sup>3</sup>Egzamin – E, zaliczenie na ocenę – Z. W grupie kursów po literze E lub Z wpisać w nawiasie formę kursu końcowego (w, c, l, s, p)

 $4$ Kurs/ grupa kursów Ogólnouczelniany – O

<sup>5</sup>Kurs/ grupa kursów Praktyczny – P. W grupie kursów w nawiasie wpisać liczbę punktów ECTS dla kursów o charakterze praktycznym

 $6$  KO – kształcenia ogólnego, PD – podstawowy, K – kierunkowy, S – specjalnościowy

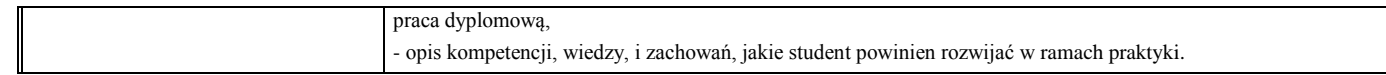

### **4.4 Moduł praca dyplomowa**

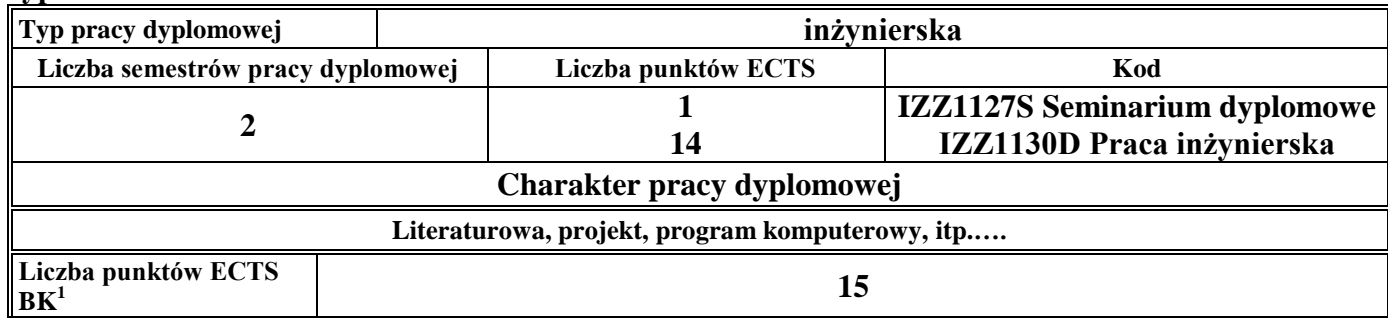

#### **5. Sposoby weryfikacji zakładanych efektów kształcenia**

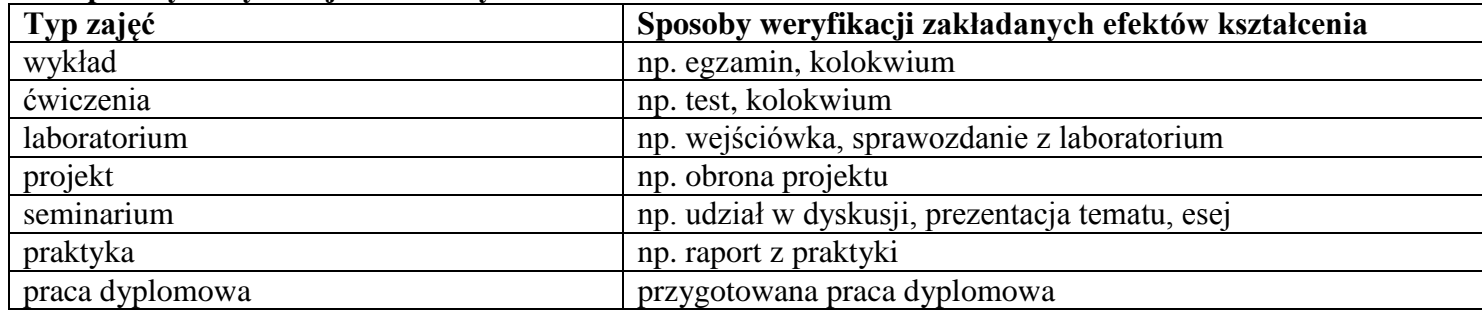

**6. Łączna liczba punktów ECTS, którą student musi uzyskać na zajęciach wymagających bezpośredniego udziału nauczycieli**  akademickich i studentów (wpisać sumę punktów ECTS dla kursów/grup kursów oznaczonych kodem BK<sup>1</sup>)

**210** ECTS

<sup>1</sup>BK – liczba punktów ECTS przypisanych godzinom zajęć wymagających bezpośredniego kontaktu nauczycieli i studentów

20

 $2$ Tradycyjna – T, zdalna – Z

 $3Egzamin - E$ , zaliczenie na ocenę – Z. W grupie kursów po literze E lub Z w nawiasie wpisać formę kursu końcowego (w, c, l, s, p)

 $4$ Kurs/ grupa kursów Ogólnouczelniany – O

<sup>5</sup>Kurs/ grupa kursów Praktyczny – P. W grupie kursów w nawiasie wpisać liczbę punktów ECTS dla kursów o charakterze praktycznym

 $6\text{KO}$  - kształcenia ogólnego, PD – podstawowy, K – kierunkowy, S – specjalnościowy

## **7. Łączna liczba punktów ECTS, którą student musi uzyskać w ramach zajęć z zakresu nauk podstawowych**

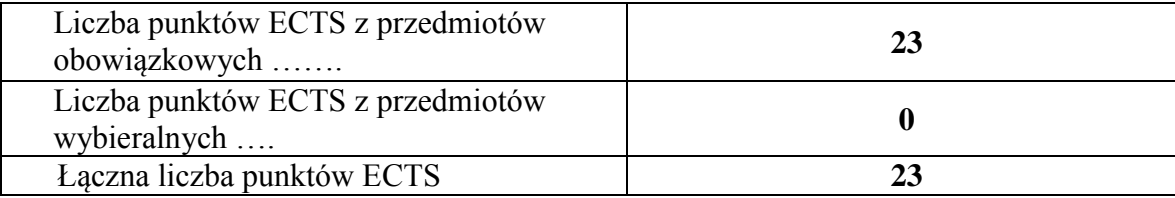

**8. Łączna liczba punktów ECTS, którą student musi uzyskać w ramach zajęć o charakterze praktycznym, w tym zajęć laboratoryjnych i projektowych** (wpisać sumę punktów ECTS kursów/grup kursów oznaczonych kodem P)

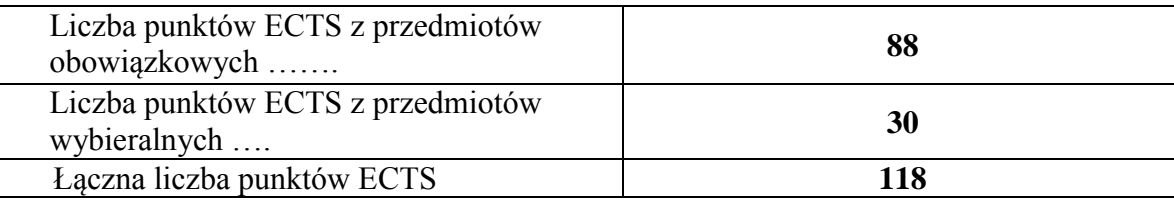

- **9. Minimalna liczba punktów ECTS , którą student musi uzyskać, realizując moduły kształcenia oferowane na zajęciach ogólnouczelnianych lub na innym kierunku studiów** (wpisać sumę punktów ECTS kursów/grup kursów oznaczonych kodem O) **11** punktów ECTS
- **10. Łączna liczba punktów ECTS, którą student może uzyskać, realizując moduły wybieralne (min. 30 % całkowitej liczby punktów ECTS)**

**79 ( w tym 47 specjalnościowe) punktów ECTS**

<sup>1</sup>BK – liczba punktów ECTS przypisanych godzinom zajęć wymagających bezpośredniego kontaktu nauczycieli i studentów

21

 $2$ Tradycyjna – T, zdalna – Z

<sup>4</sup>Kurs/ grupa kursów Ogólnouczelniany – O

<sup>5</sup>Kurs/ grupa kursów Praktyczny – P. W grupie kursów w nawiasie wpisać liczbę punktów ECTS dla kursów o charakterze praktycznym

 ${}^{6}$ KO - kształcenia ogólnego, PD – podstawowy, K – kierunkowy, S – specjalnościowy

 $3Ezz$ amin – E, zaliczenie na ocene – Z. W grupie kursów po literze E lub Z w nawiasie wpisać forme kursu końcowego (w, c, l, s, p)

## **11. Zakres egzaminu dyplomowego**

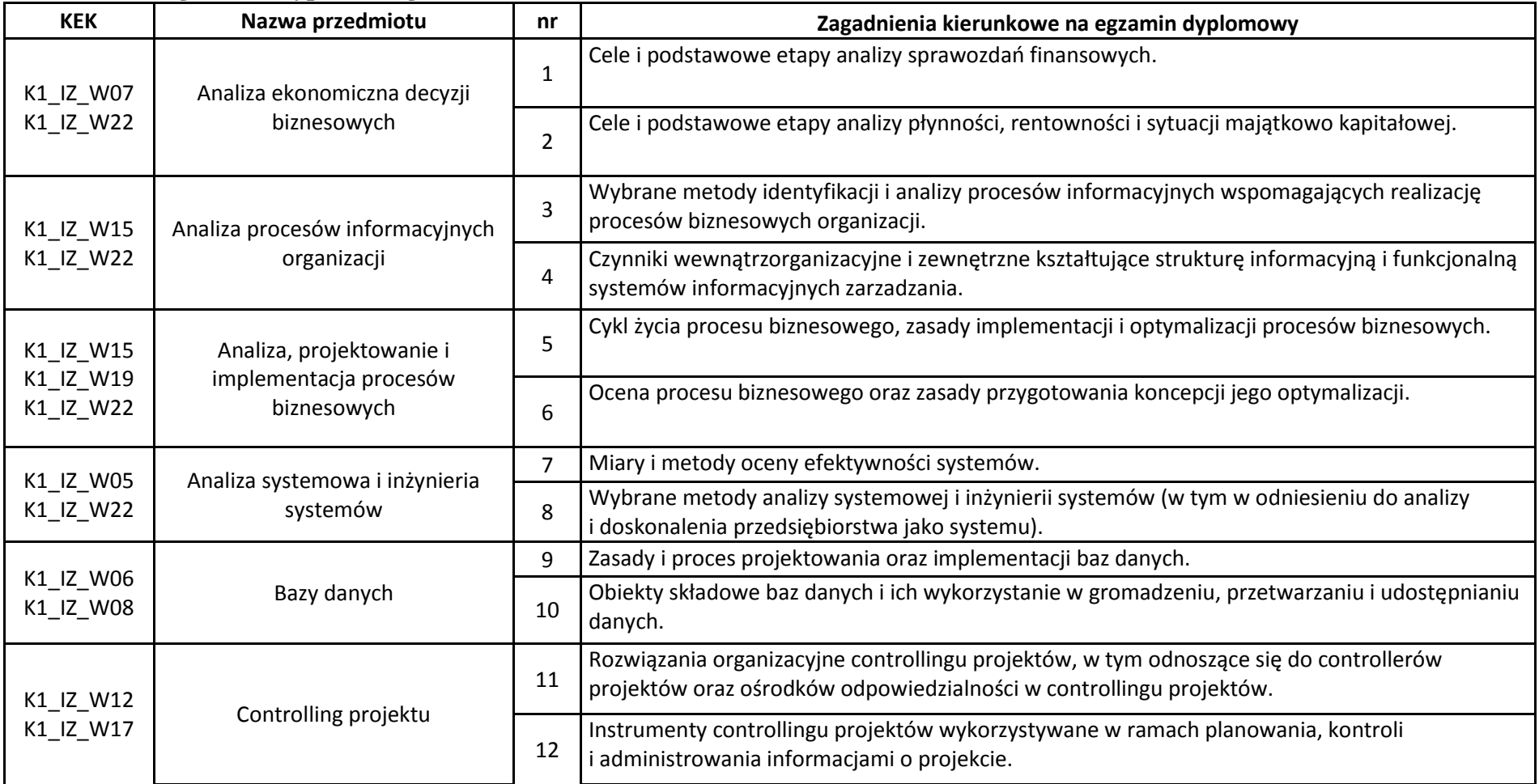

<sup>1</sup>BK – liczba punktów ECTS przypisanych godzinom zajęć wymagających bezpośredniego kontaktu nauczycieli i studentów  ${}^{2}$ Tradycyjna – T, zdalna – Z

 ${}^{3}$ Egzamin – E, zaliczenie na ocenę – Z. W grupie kursów po literze E lub Z w nawiasie wpisać formę kursu końcowego (w, c, l, s, p)  $4$ Kurs/ grupa kursów Ogólnouczelniany – O

<sup>5</sup>Kurs/ grupa kursów Praktyczny – P. W grupie kursów w nawiasie wpisać liczbę punktów ECTS dla kursów o charakterze praktycznym

<sup>6</sup>KO - kształcenia ogólnego, PD – podstawowy, K – kierunkowy, S – specjalnościowy

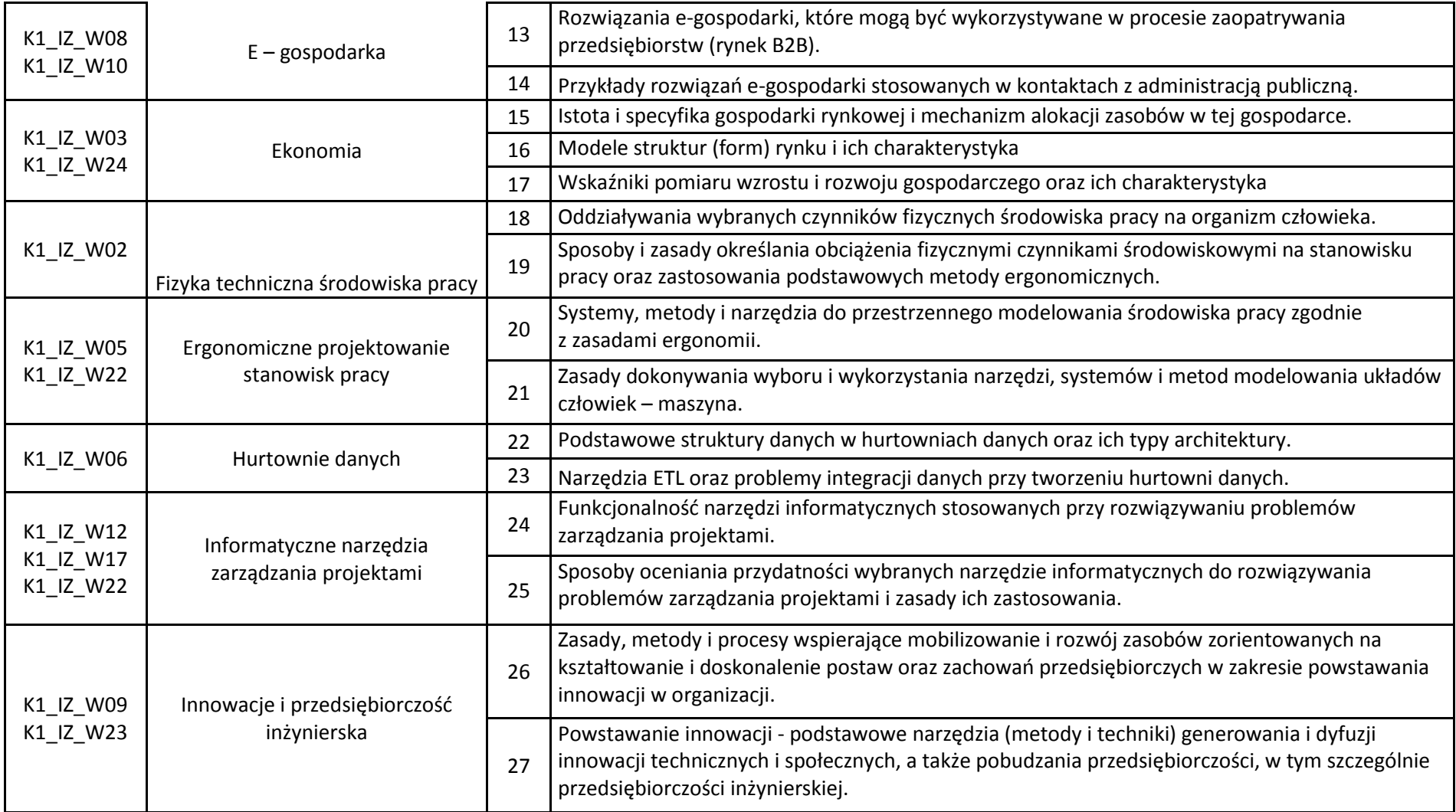

 ${}^{3}$ Egzamin – E, zaliczenie na ocenę – Z. W grupie kursów po literze E lub Z w nawiasie wpisać formę kursu końcowego (w, c, l, s, p)

 $4$ Kurs/ grupa kursów Ogólnouczelniany – O

<sup>5</sup>Kurs/ grupa kursów Praktyczny – P. W grupie kursów w nawiasie wpisać liczbę punktów ECTS dla kursów o charakterze praktycznym

<sup>6</sup>KO - kształcenia ogólnego, PD – podstawowy, K – kierunkowy, S – specjalnościowy

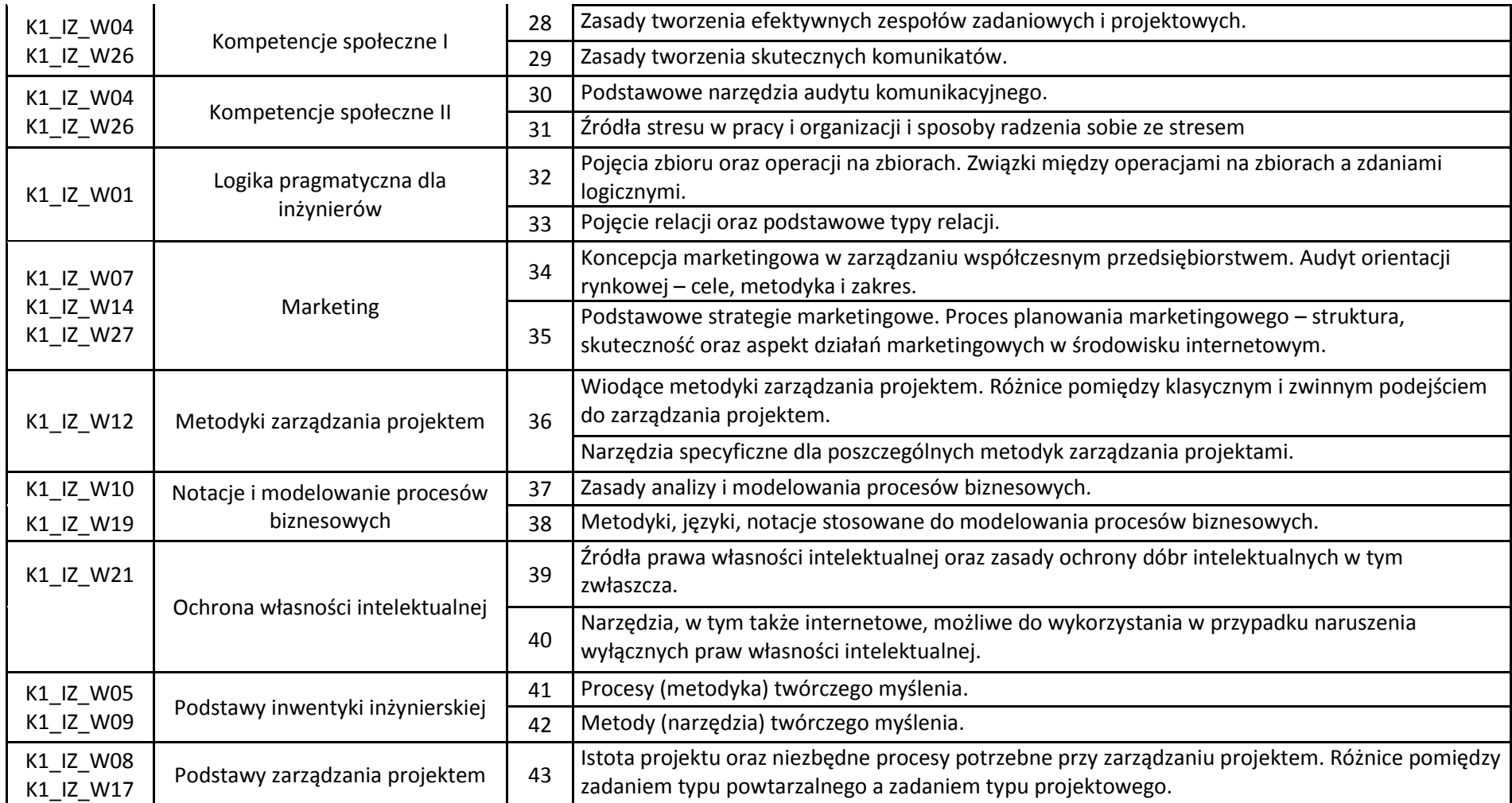

24

 ${}^{3}$ Egzamin – E, zaliczenie na ocenę – Z. W grupie kursów po literze E lub Z w nawiasie wpisać formę kursu końcowego (w, c, l, s, p)

 $4$ Kurs/ grupa kursów Ogólnouczelniany – O

<sup>5</sup>Kurs/ grupa kursów Praktyczny – P. W grupie kursów w nawiasie wpisać liczbę punktów ECTS dla kursów o charakterze praktycznym

<sup>6</sup>KO - kształcenia ogólnego, PD – podstawowy, K – kierunkowy, S – specjalnościowy

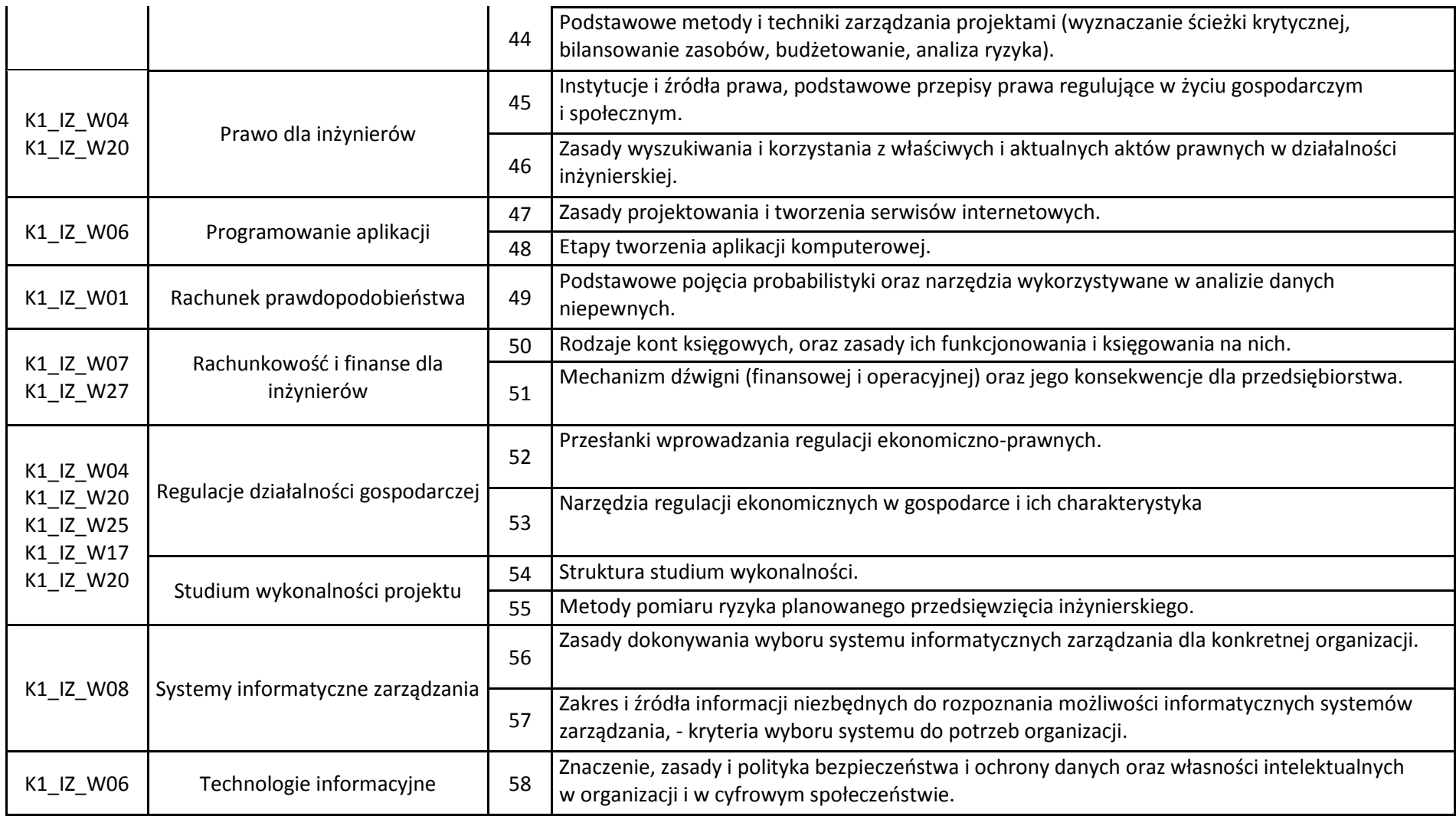

 ${}^{3}$ Egzamin – E, zaliczenie na ocenę – Z. W grupie kursów po literze E lub Z w nawiasie wpisać formę kursu końcowego (w, c, l, s, p)

 $4$ Kurs/ grupa kursów Ogólnouczelniany – O

<sup>5</sup>Kurs/ grupa kursów Praktyczny – P. W grupie kursów w nawiasie wpisać liczbę punktów ECTS dla kursów o charakterze praktycznym

<sup>6</sup>KO - kształcenia ogólnego, PD – podstawowy, K – kierunkowy, S – specjalnościowy

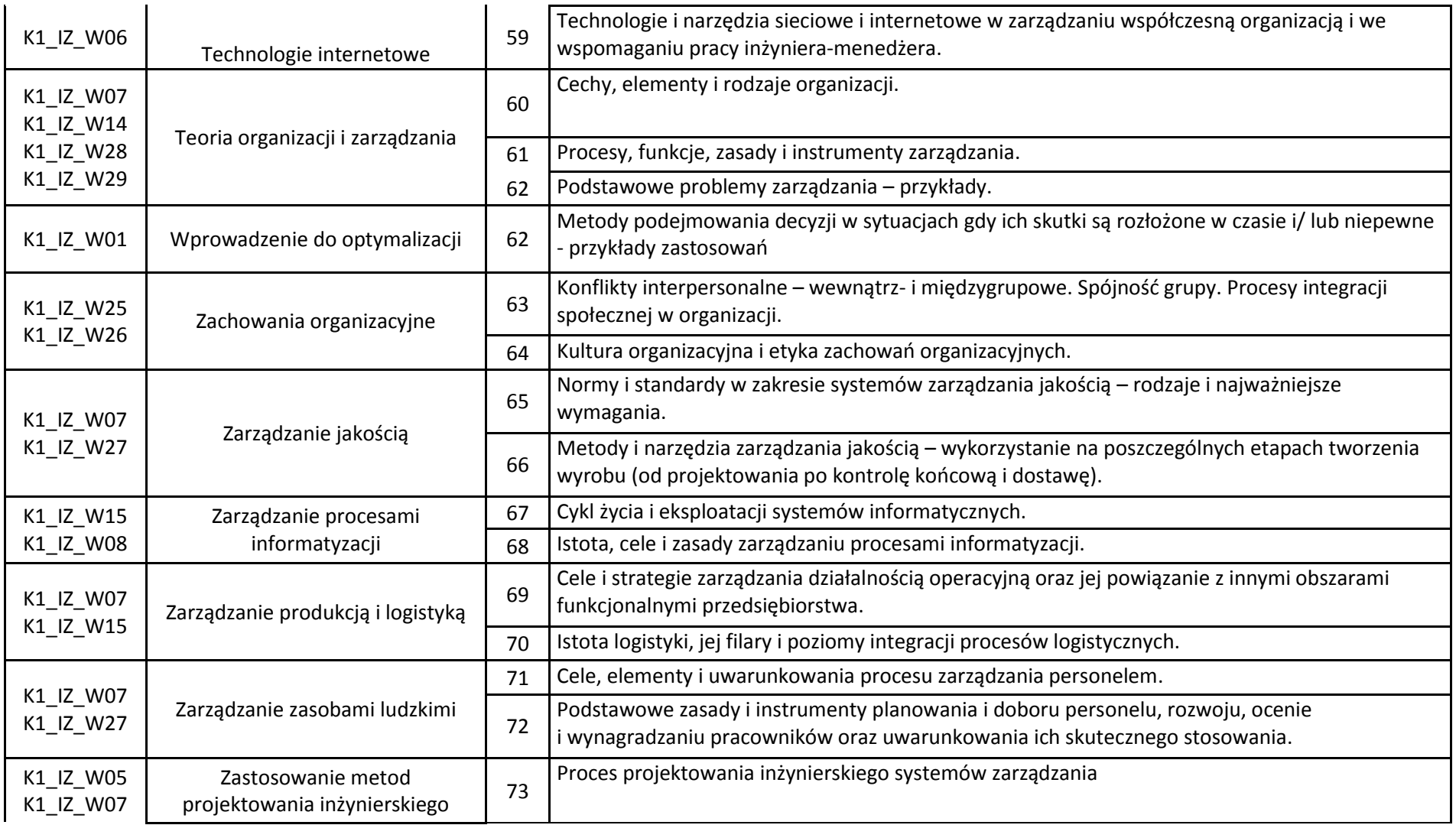

 ${}^{3}$ Egzamin – E, zaliczenie na ocenę – Z. W grupie kursów po literze E lub Z w nawiasie wpisać formę kursu końcowego (w, c, l, s, p)

 $4$ Kurs/ grupa kursów Ogólnouczelniany – O

<sup>5</sup>Kurs/ grupa kursów Praktyczny – P. W grupie kursów w nawiasie wpisać liczbę punktów ECTS dla kursów o charakterze praktycznym

<sup>6</sup>KO - kształcenia ogólnego, PD – podstawowy, K – kierunkowy, S – specjalnościowy

<sup>7</sup>W - wybieralny, Ob – obowiązkowy

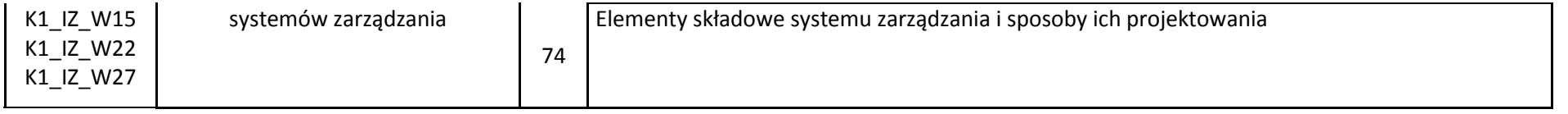

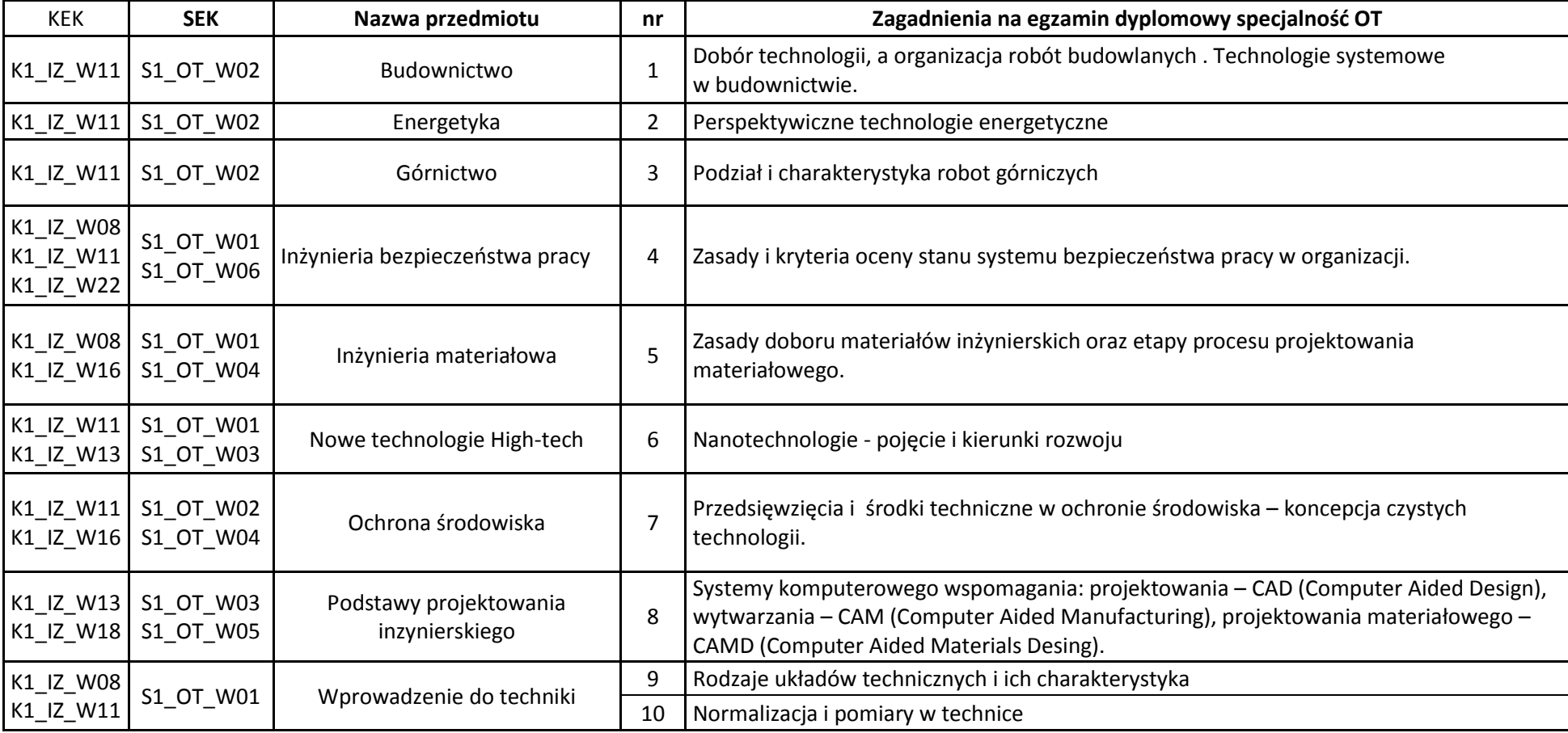

 ${}^{3}$ Egzamin – E, zaliczenie na ocenę – Z. W grupie kursów po literze E lub Z w nawiasie wpisać formę kursu końcowego (w, c, l, s, p)

 $4$ Kurs/ grupa kursów Ogólnouczelniany – O

<sup>5</sup>Kurs/ grupa kursów Praktyczny – P. W grupie kursów w nawiasie wpisać liczbę punktów ECTS dla kursów o charakterze praktycznym

<sup>6</sup>KO - kształcenia ogólnego, PD – podstawowy, K – kierunkowy, S – specjalnościowy

## **12. Wymagania dotyczące terminu zaliczenia określonych kursów/grup kursów lub wszystkich kursów w poszczególnych modułach**

![](_page_27_Picture_126.jpeg)

## **13. Plan studiów (załącznik nr …5…)**

Zaopiniowane przez wydziałowy organ uchwałodawczy samorządu studenckiego:

Data Imię, nazwisko i podpis przedstawiciela studentów

Data Podpis dziekana

<sup>1</sup>BK – liczba punktów ECTS przypisanych godzinom zajęć wymagających bezpośredniego kontaktu nauczycieli i studentów  $2$ Tradycyjna – T, zdalna – Z

................... ................................................................................

................... ................................................................................

28

 $3Egzamin - E$ , zaliczenie na ocenę – Z. W grupie kursów po literze E lub Z w nawiasie wpisać formę kursu końcowego (w, c, l, s, p)  $4$ Kurs/ grupa kursów Ogólnouczelniany – O

<sup>5</sup>Kurs/ grupa kursów Praktyczny – P. W grupie kursów w nawiasie wpisać liczbę punktów ECTS dla kursów o charakterze praktycznym

 $6\text{KO}$  - kształcenia ogólnego, PD – podstawowy, K – kierunkowy, S – specjalnościowy